# **Budget Allocation**

| Epic            |               |
|-----------------|---------------|
| Document status | DRAFT         |
| Document owner  | Libby Zellers |
| Architect       | Ryan Fant     |
| Designer        | Nicole Fasula |
| Developers      |               |
| QA              |               |

# Goals

User will be able to make budget allocations in AMP.

# Rules

- If more than one marketing campaign (or focus) budgets are needed, they will be created through a support process (TBD)
  - A marketing campaign equals one or more Salesforce OLI's
  - An Advertiser can have multiple marketing campaigns
- Budget allocation refers to the percentage of the total budget that will be spent on each channel and network, these are set at the Advertiser level
- Budget allocations cannot be edited until an Advertiser has marketing campaign(s) in a status of completed
  - Budget allocations can be edited on the account settings tab in AM1
    - User can reset budget allocations to AMP system defaults
- Date selection drop down will be hidden (not removed) on the account settings tab
- Campaign allocation refers to the percentage of each budget allocation a campaign has the opportunity to spend related to it's marketing campaign
- Budget allocations can be set from 1% to 99% by the user.
- Campaign allocations can be set from 1% to 100% by the user.
- Campaign allocation will automatically be set to 100%, but can be edited by the user before a new campaign is launched
- User can also edit campaign allocations in the account settings tab after launch
- Marketing campaign budget displayed includes credits and any previous liability
- All updates made to Account Settings will be applied by clicking the Save or Launch All Campaigns button, and then clicking the Publish button

· Edits made to budget and campaign allocations can be saved/published at any time

\*Update - 10/25 decision was made that budget allocations can only be set from 1% to 99% and campaign allocations can only be set from 1% to 100%. Future development may include the user being able to set it to 0% and the platform automatically pausing it.

- If an allocation is set to 0%, AMP will automatically pause the campaign
  - If user changes the allocation percentage to > 0%, AMP will automatically unpause campaign
  - User cannot pause/unpause campaigns
  - Any allocation changes made will go into affect the next day
  - AMP will not reallocate remaining % when allocation is set to 0%, user will do this manually

### **User Scenarios - AM1**

- View Budget Allocation for Channel and Network
  - When a user navigates to the advertiser account settings tab they will now see the following information (once a new build wizard is in the status of completed):
    - Budget allocations for channel and network, and status for the allocations
    - Marketing campaigns for the advertiser including marketing campaign, current period dates, budget, campaign name, campaign allocation, wizard status, current period spend, and period budget to date

| Sunday     | Pase + Lucia            | in succession of the local sectors where the local sectors where the local sec |                 |                      |        | generative states                    |
|------------|-------------------------|----------------------------------------------------------------------------------------------------|-----------------|----------------------|--------|--------------------------------------|
| Darland .  | Monther                 |                                                                                                    |                 |                      |        |                                      |
| ALC: N     | Base .                  | bight .                                                                                                    | they .          | been a               | Paper  |                                      |
| -          | where and adversariants | 104                                                                                                    | 194             |                      | ates - |                                      |
|            | ng Campaign(a)          |                                                                                                    |                 |                      |        |                                      |
| -          | And Add and Add a       | # 10 mm                                                                                                    | Delge: 0100000  | Receibeige witten 40 |        | Same Associations Miles - Mile       |
|            | Tanganga Manar          | Gargerge Advances                                                                                                    | Want Bala       | Same have been       |        |                                      |
|            | (analisi)               | 1010                                                                                                    | (inspired)      | 0.014.000            |        |                                      |
|            | (angeng-)               | 101                                                                                                    | (tempted)       |                      |        |                                      |
| the Design | Automatical PRC 2       | # 10 Your                                                                                                    | Paripet MARCONN | Acceleration and     | HR     | Same Next Street Street Vol. 19, 197 |
| -          | Tanganga Manar          | Corporar Allocation                                                                                                    | Wood Same       | Corner-Renal Renal   |        |                                      |
|            | therefore (             | Mare.                                                                                                    | (hereinet)      | 40010                |        |                                      |
|            | Andre I                 | -                                                                                                    | distant .       | 4030                 |        |                                      |

- Edit Budget Allocation for Channel and Network
  - When a user double clicks on each channel or network percentage in the budget allocation grid, the amount will become editable.
  - Once edited the Save button will be enabled and turn blue, and the status will now show as "User set allocations".
  - The user must click Save to apply the new allocations. A modal will appear with the changes to be applied. The user can apply the changes or cancel.
  - When the apply button is clicked, an alert "Saving Account Settings", and progress circle will appear until edits are saved. No other edits can be made during this time.

| · Oth Street Paulificant          | and the second second s | E Base Schlast                                                                                                    |                                       |               |                     | ۲           |
|-----------------------------------|----------------------------------------------------------------------------------------------------|----------------------------------------------------------------------------------------------------|---------------------------------------|---------------|---------------------|-------------|
| Sanday Pase                       |                                                                                                    |                                                                                                    |                                       |               | 1                   | -           |
| Duriget Albecation                | - Course                                                                                                    |                                                                                                    |                                       |               |                     | 100         |
| Arrise Dates                      | hip                                                                                                    | 100 March 100 March 100 Ma | See 4                                 | Baphy         |                     |             |
| Parketing Comparised              |                                                                                                    |                                                                                                    |                                       |               |                     |             |
| Stational Procession and a        | the second second                                                                                                    | n beige 10.00000                                                                                                    | Rossi baiye witan<br>Garan basat basa |               | Lane Read lines h   |             |
| Actan Langungs Rana<br>Fairgings? | 1010                                                                                                    | (inspired)                                                                                                    | 8000 00 00 0000                       |               |                     |             |
| Consequently                      |                                                                                                    | Property Sectors                                                                                                    | Anna Antar a Jan                      |               | Lane Read lines by  | -           |
| Anter Langunge Marke              | Companyor Mile                                                                                                    | arear Bread Barry                                                                                                    | Corner News Rend                      |               |                     |             |
| Parallel 1                        | -                                                                                                    |                                                                                                    | 411                                   |               |                     | _           |
|                                   |                                                                                                    |                                                                                                    |                                       |               |                     |             |
|                                   |                                                                                                    |                                                                                                    |                                       |               |                     |             |
|                                   |                                                                                                    |                                                                                                    |                                       |               |                     |             |
| · On Seast Pourfaces              |                                                                                                    | E Base Auffahr                                                                                                    |                                       |               |                     |             |
| Strengt Assort Berry              |                                                                                                    |                                                                                                    |                                       | 100           |                     |             |
| Senday Pears                      | 1.111                                                                                                    | Save                                                                                                    |                                       |               | 1 percent           | -           |
| Budget Admoster                   | -                                                                                                    | Owner all to raise                                                                                                    |                                       |               | -                   |             |
| Align Dates                       | things.                                                                                                    | - Budget administrating with the                                                                                                    | adad.                                 | Explor<br>144 |                     |             |
| Marketing Comparison              |                                                                                                    |                                                                                                    | -                                     | -             |                     |             |
| Hit Southuriton INC               | e                                                                                                    | di seconda de la constante de la constante de  |                                       |               | Lane Area Sea V     |             |
| (anapp)                           | 1010                                                                                                    | Completed                                                                                                    | -                                     |               |                     |             |
| Distance (PC)                     | 4.000                                                                                                    | Parise: 0140000                                                                                                    | Acceletyres has                       |               | Same Rend Spine N   |             |
| Adam Langungs Rame<br>Berning 7   | Origings the                                                                                                    | arear Month Sea                                                                                                    | Caren Nend Land                       |               |                     |             |
| Rendring 1                        | -                                                                                                    | Distances -                                                                                                    | *110                                  |               |                     | _           |
|                                   |                                                                                                    |                                                                                                    |                                       |               |                     |             |
|                                   |                                                                                                    |                                                                                                    |                                       |               |                     |             |
|                                   |                                                                                                    |                                                                                                    |                                       |               |                     |             |
| - 100 first functions             |                                                                                                    | Terre and the                                                                                                    |                                       |               |                     |             |
| Streep: Alastiney.                | 7                                                                                                    |                                                                                                    | _                                     | _             | _                   |             |
|                                   |                                                                                                    |                                                                                                    |                                       |               | ( management        | -           |
| Barger Manadow                    |                                                                                                    |                                                                                                    |                                       |               |                     |             |
| Anna And at Process               | Sugar State                                                                                                    | - 404                                                                                                    | 100                                   | Baging (      |                     |             |
| Parketing Companyold              |                                                                                                    | -                                                                                                    | 1.00                                  |               |                     |             |
| Cite Read Transformed ( 1997)     | and the second second se                                                                                                    | tonin hering be                                                                                                    | And South Designation                 |               |                     |             |
| 1000                              | -                                                                                                    | - (                                                                                                    | <b>)</b> (                            |               |                     |             |
| Test Name Procificant (PPC 2      | -                                                                                                    | and the second second                                                                                                    | Anna Autor o San                      | -             | Server New York, P. | Colorado de |
| North Canada Series               | Constant Pro-                                                                                                    | New York                                                                                                    | Control Service                       |               |                     |             |
| America -                         |                                                                                                    |                                                                                                    |                                       |               |                     |             |
|                                   |                                                                                                    |                                                                                                    |                                       |               |                     |             |
|                                   |                                                                                                    |                                                                                                    |                                       |               |                     |             |
|                                   |                                                                                                    |                                                                                                    |                                       |               |                     |             |

- Reset Budget Allocation to AMP defaults for Channel and Network
  - When a user clicks the blue Reset link, all budget allocations will be reset to the AMP system default allocations.
  - Once reset the Save button will be enabled and turn blue, and the status will now show as "AMP default allocations".
  - The user must click Save to apply the new allocations. A modal will appear with the changes to be applied. The user can apply the changes or cancel.
  - · When the apply button is clicked, an alert "Saving Account Settings", and progress circle will appear until edits are saved. No

#### other edits can be made during this time.

| - 194     | Street Pourfision | there -           | E Base Auffand Aus   |                              |        |                            |
|-----------|-------------------|-------------------|----------------------|------------------------------|--------|----------------------------|
| Abrent    | Annellarup        |                   |                      |                              |        |                            |
| Series    | Para              | in states         |                      |                              |        |                            |
| Dudget.   | Monthe            |                   |                      |                              |        |                            |
| Address 1 | Teres .           | things.           | ing.                 | beet t                       | Parks  |                            |
| -         | MY shad allowers  | and the           | 104                  | 104                          | 104. L |                            |
| Parket    | ng Campaignia)    |                   |                      |                              |        |                            |
| -         | Perform (PC)      | # 10 mm           | Party Colorest       | Annual Auger of Sum Address  |        | Loss Analism Mich. Mich.   |
| -         | Language Hana     | Gergerge Mession  | Want Bala            | Same Array Speed             |        |                            |
|           | faraisj-1         | 100               | (inspired)           | 000100                       |        |                            |
|           | (angenge)         | 101               | (here was            | 0000                         |        |                            |
| -         | Autom MCI         | \$ 10 YO M        | Paraget Million Bill | Accelety a lan stars         | 11     | Laws Next Sense March 1997 |
| -         | Tergrap Nete      | Ownproge Minister | Wood Dava            | Concentrations in the sector |        |                            |
|           | therefore (       | where .           | (arrested)           | *0000                        |        |                            |
|           | manifra I         | -                 | distant .            | #110                         |        |                            |

| = (\$H)   | Street Peulliness | there .                                  | <ul> <li>Base fulfilled has</li> </ul>           |                                |                                                                                                    |
|-----------|-------------------|------------------------------------------|--------------------------------------------------|--------------------------------|----------------------------------------------------------------------------------------------------|
| Ser.      | Annual Internal   | 5.0                                      |                                                  |                                |                                                                                                    |
| Settle    | Pass              | Save Save                                |                                                  |                                | Contraction of the local                                                                                                    |
| Darland I | Monation          |                                          |                                                  |                                |                                                                                                    |
| ALC: N    | Sec.              |                                          | e all be table:<br>helpet planation at the angle |                                |                                                                                                    |
| -         | MY articl climins | 80.                                      | order township and an entry                      |                                |                                                                                                    |
| Parkets   | ng Campaigntal    |                                          |                                                  |                                |                                                                                                    |
| -         | Australia (PR)    |                                          |                                                  |                                | Same Same Street Street, Sciller, Sciller, Science, Sciller, Sciller, Scill |
| -         | Generat Name      | Company Advances                         | Want Bala                                        | Saver, Nexal Special           |                                                                                                    |
|           | (analogical)      | 100                                      | (any test                                        | 400.00                         |                                                                                                    |
|           | (analysis)        | 100                                      | (internal)                                       | 104110                         |                                                                                                    |
| Distant.  | Number 1953       | 8 10 10 10 10 10 10 10 10 10 10 10 10 10 | Report Manager                                   | Accessingly in these difficult | Same Party Spin Arch 1970                                                                                                    |
| -         | Terrarge Name     | Corpege Monetter                         | Wood Barry                                       | Garmen Perceptionent           |                                                                                                    |
|           | Barring (         | where.                                   | Designant                                        | 400.00                         |                                                                                                    |
|           | banking I         |                                          | Completed .                                      | 40.00                          |                                                                                                    |

| ana farina has anega distante data data data data data data data da                                                                                                    | - 1996    | land Parrier      | - And    | E fan hefinder |                           |        | .0                              |
|----------------------------------------------------------------------------------------------------|-----------|-------------------|----------|----------------|---------------------------|--------|---------------------------------|
| Note: Second Second Sec                                       | (Second   | And Average Cold  |          |                |                           |        |                                 |
| Search         Search         Search<                                                                                                    | -         |                   | 1 Acres  |                |                           |        | -                               |
| Anno         Of Workshowson         Anno         Anno         Anno           Protecting Conception         Conception         <                                                                                                    | Barget.   | Marather          |          |                |                           |        |                                 |
| Noticity Company         Annual Company         Annual Company         Annua Company         Annual Company         Annual                                                                                                    |           | Date:             | Trapic   | it in          | Sec. 1                    | Depthy |                                 |
| No. March Markelling WC         4 minutes         March Markelling WC         4 minutes         March Markelling WC         March Markelling WC         March Markelling WC         March Markelling WC         Markelling WC         Markell                                                                                                    | Ann -     |                   | - MAR    |                |                           |        |                                 |
| Best Strategy Nets         Marger Science         Table Strategy Nets         Marger Science         Marger Science           Best Strategy Nets         Strategy Nets         S                                                                                                    | Pullete   | a Caraoranta      |          | -              | 100                       |        |                                 |
| Invest         Invest         Invest         Invest         Invest         Invest           With Revenues WD         Concernance         Concernance <td< td=""><td>111-01-04</td><td>Providence + PR(1</td><td>A COLUMN</td><td>And Strephone</td><td>And in case of the second</td><td></td><td>income April 2 and 2019 - \$150</td></td<>                                                                                                    | 111-01-04 | Providence + PR(1 | A COLUMN | And Strephone  | And in case of the second |        | income April 2 and 2019 - \$150 |
| Annual or annual of annual and annual annual a<br>annual annual annual annual annual annual annual annual annual annual annual annual annual annual annual annual annual annual annual annual annual annual annual annual annual annual annual annual annual annual annual annual annual annu |           |                   |          | Want State     | Same Same (seed)          |        |                                 |
| Million Restaurs         Margin (part)         Supple (part)         Supple (part)         Suppl                                                                                                    |           |                   | -        | - 0            |                           |        |                                 |
| Anna Canaga Kasa Tanaha Panama Anna Anna Sana Sana Sana Sana Sana San                                                                                                    |           | and the second    |          | V_             | A 1000                    |        |                                 |
| And an and and                                                                                                    | 100.000   | Partners (PC2)    |          |                | Anna Adaptic Street West  |        |                                 |
|                                                                                                    |           |                   |          |                |                           |        |                                 |
| Factor a General Alter                                                                                                    |           |                   |          |                |                           |        |                                 |
|                                                                                                    |           | And the later     |          | -              | 4141                      |        |                                 |
|                                                                                                    |           |                   |          |                |                           |        |                                 |
|                                                                                                    |           |                   |          |                |                           |        |                                 |
|                                                                                                    |           |                   |          |                |                           |        |                                 |

• After Save the reset button will turn grey and be disabled until the user changes the budget allocations.

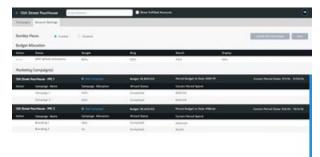

- Edit Campaign Allocations associated with a Marketing Campaign (completed and new)
  - When a user double clicks on each campaign allocation percentage in the marketing campaign grid, the amount will become editable. Once edited the Save button will be enabled and turn blue.
  - The user must click Save to apply the new allocations. A modal will appear with the changes to be applied. The user can apply the changes or cancel.
  - When the apply button is clicked, an alert "Saving Account Settings", and progress circle will appear until edits are saved. No other edits can be made during this time.

| unday Pe          | * 1. mile                                                                                                    | 1 Acres            |                                                                                                    |                            |          | and in case of the local division of the local division of the loc |
|-------------------|----------------------------------------------------------------------------------------------------|--------------------|----------------------------------------------------------------------------------------------------|----------------------------|----------|----------------------------------------------------------------------------------------------------|
| Autor Mo          | notive                                                                                                    |                    |                                                                                                    |                            |          |                                                                                                    |
| Aliya .           | Date:                                                                                                    | the state          | the second second second second second second second second second second second second second second second se | See 1                      | Dapley   |                                                                                                    |
| -                 | vise and alternations                                                                                                    | 104                | 104                                                                                                    |                            | ater -   |                                                                                                    |
| Name of Street    | Companyold                                                                                                    |                    |                                                                                                    |                            |          |                                                                                                    |
| in track          |                                                                                                    | # to start         | Budget MARCON                                                                                                   | Receiving a loss title of  | 12<br>12 | Lane Sena Sena Vice - 1995                                                                                                    |
| -                 | Europeye Hana                                                                                                    | Gargetyn Alexander | Manual Restor                                                                                                   | Garant Banad Banat         |          |                                                                                                    |
|                   | faraisj-1                                                                                                    | 344                | (implied                                                                                                    | antini -                   |          |                                                                                                    |
|                   | (angenge)                                                                                                    | 101                | (Internal)                                                                                                    | 104100                     |          |                                                                                                    |
| the Design of the |                                                                                                    | # An Income        | Party of Colorest                                                                                               | Acceleration and an arrest |          | Law And Sou York 1979                                                                                                    |
| -                 | Tanganga Marter                                                                                                    | Corpus Monetter    | West Serve                                                                                                    | Concerning Speed           |          |                                                                                                    |
|                   | therefore (                                                                                                    | taken.             | (here well                                                                                                    | *0110                      |          |                                                                                                    |
|                   | And the local diversion of the local diversion of the local diversio | -                  | Designation -                                                                                                   | 4000                       |          |                                                                                                    |

| Correct of the | Anne break        | 1.11               |                                                   |                            |                                   |
|----------------|-------------------|--------------------|---------------------------------------------------|----------------------------|-----------------------------------|
| Service        | Pase              | Save Save          |                                                   |                            | Contraction of the local          |
| Barbard I      | Monthley          |                    |                                                   |                            |                                   |
|                | Sec.              |                    | a and the masks<br>(anguings attenuised and the o |                            |                                   |
| -              | vise an absorbing | 105                |                                                   |                            |                                   |
| Parkets        | ng Campaignial    |                    |                                                   |                            |                                   |
| -              | Australia (MC)    |                    |                                                   |                            | Lane Sena Son, Mills - Killin     |
| -              | Generat Name      | Gorgetge Alexander | Want Bala                                         | Second Read Read           |                                   |
|                | (analogical)      | 314.               | (any test                                         | 400.00                     |                                   |
|                | (analysis)        | 1011               | (tempted)                                         |                            |                                   |
| OR Real        | Number 1953       | distance.          | Responses to a second                             | Accessingly in this status | Service Server States Adv. No. 10 |
| -              | Terrarge Name     | Company Management | Wood Dava                                         | Garner Rever Garni         |                                   |
|                | Barring (         | taken.             | Designed                                          | 40000                      |                                   |
|                | banking I         | -                  | distantiant .                                     | #110                       |                                   |

|         | And American         | and the second second sec | a tea total in   |                        |                          | 19                                                                                                    |
|---------|----------------------|----------------------------------------------------------------------------------------------------|------------------|------------------------|--------------------------|----------------------------------------------------------------------------------------------------|
| -       | -                    |                                                                                                    |                  |                        |                          | Succession in which the Real Property lies in which the Real Property lies in the Real Property lies in the Real Property |
| Sugar.  | Marries              |                                                                                                    |                  |                        |                          |                                                                                                    |
| and a   | Last at Assess       | Company of Company of Company                                                                                                    | - 100 V          | teres .                | Date:                    |                                                                                                    |
| Pullete | Corporate .          |                                                                                                    | -                | 1.11                   |                          |                                                                                                    |
| 111.010 | Transformatic Tric 1 | A COLUMN                                                                                                    | And Designed     | a local division of    |                          | incompanyations with the                                                                                                    |
| -       | Catalogic Barrie     | Course Street                                                                                                    | Wased Street     | Second Second Second   |                          |                                                                                                    |
|         |                      | -                                                                                                    | = (              | )                      |                          |                                                                                                    |
| 100 100 | Parmine (PCD         | A Designation                                                                                                    | August 10 and 10 | Anne Adaption from the | had in the second second | Spectrustics, State 1984                                                                                                    |
|         |                      |                                                                                                    |                  |                        |                          |                                                                                                    |
|         | manifest (           |                                                                                                    |                  |                        |                          |                                                                                                    |
|         | ******               |                                                                                                    | -                | 4444                   |                          |                                                                                                    |

| - 124-1           | Street Prositioned      | there .                                  | Base Sublish has  |                         |          | ie.                                                                                                    |
|-------------------|-------------------------|------------------------------------------|-------------------|-------------------------|----------|----------------------------------------------------------------------------------------------------|
| Strength Strength | Anne brow               |                                          |                   |                         |          |                                                                                                    |
| Service 1         | Para                    | in states                                |                   |                         |          | STREET, STREET, STREET |
| Dudget, B         | Monther                 |                                          |                   |                         |          | 10 A                                                                                                    |
| Aller             | Reine .                 | trian .                                  | C. Branco         | See 1                   | Bayley . |                                                                                                    |
| -                 | where and adversariants | 105                                      | 104               | 410                     | ates -   |                                                                                                    |
| Parketh           | ng Campaignia)          |                                          |                   |                         |          |                                                                                                    |
| -                 | Augustana (MC)          | # 10 10 10 10 10 10 10 10 10 10 10 10 10 | Bulget \$1,800.00 | Receivinger to Said All |          | Loss Associate Mire Addres                                                                                                    |
| -                 | Gargerige Hartel        |                                          | Want Bala         | Same Aread Rend         |          |                                                                                                    |
|                   | faraisj-1               | 100                                      | (impleted         | 800.000                 |          |                                                                                                    |
|                   | (angenge)               | 100                                      | (invested)        | 104100                  |          |                                                                                                    |
| -                 | Number (MC)             | 8 re- 1000                               | Redget Minister   | Accessible to Sale Sta  | HH 11    | Loss And Son Mail: 1979                                                                                                    |
|                   | Tanganga Marter         | Ourgange Allengtion                      | Wood Date         | Corner Rend Rend        |          |                                                                                                    |
|                   | therefore ?             | 314                                      | (here we have     | 40010                   |          |                                                                                                    |
|                   | Annual of Concerning of | -                                        | (angless)         | 4010                    |          |                                                                                                    |
| ineres.           | Interneting of          | 100                                      | Water in the      | -                       |          |                                                                                                    |

|                      | Annuel Derry                                                                                                    |                   | Eine fulfas ha                |                         |                              |
|----------------------|----------------------------------------------------------------------------------------------------|-------------------|-------------------------------|-------------------------|------------------------------|
| Sanday I<br>Dalget A | Name • Lasari<br>Manastare                                                                                                    |                   | pa and the reader             |                         |                              |
| -                    | Your and advantages                                                                                                    |                   | (process and provide all here |                         |                              |
| Pathetic             | il Cristian (n. )                                                                                                    |                   |                               | 100                     |                              |
| -                    | Autom (R)                                                                                                    | A research        |                               |                         | Summittee State State 1995   |
| ****                 | Tanango Kana                                                                                                    |                   | Want Bala                     | Control Name (Same)     |                              |
|                      | (analisi)                                                                                                    | 101               | (inspired)                    | 800.0 m                 |                              |
|                      | (angenge)                                                                                                    | 101               | (included)                    | 104100                  |                              |
| OR Breef             | Autom PK1                                                                                                    | distance.         | Party Colorest                | Acceledge a law William | Second Read State March 1979 |
| -                    | Tanganga Marke                                                                                                    | Corpeign Mercener | Wood Dates                    | Corner-New Parent       |                              |
|                      | therefore if                                                                                                    | 314               | (acquest)                     | 40000                   |                              |
|                      | Annual of the second second se |                   | (anytest                      | 4010                    |                              |
| inere a              | investing of                                                                                                    |                   | theorem and                   |                         |                              |

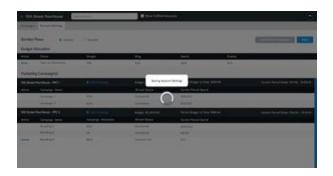

- Add new Campaign to a Marketing Campaign
  - When a user clicks the +Add Campaign link for a marketing campaign, a new row in the grid will appear. The user must provide a campaign name, but the campaign allocation will automatically be set to 100%, and the wizard status will be set to Not Started.
     The user can change the campaign allocation to any amount between 1% and 100%.
  - The Launch New Campaigns button will remain grey until the wizard has been completed and is in a state of Accepted QA.

| + 120 I           | Street Peutitions                                                                                                    | The second second second second second second second second second second second second second second second se | Eliza Sublish ha   |                               |               | e e                         |
|-------------------|----------------------------------------------------------------------------------------------------|----------------------------------------------------------------------------------------------------|--------------------|-------------------------------|---------------|-----------------------------|
| Strength Strength | Annual Internation                                                                                                    | £                                                                                                    |                    |                               |               |                             |
| Service           | Page 1                                                                                                    | in succession                                                                                                   |                    |                               |               | generating group            |
| Dudget, A         | Monation                                                                                                    |                                                                                                    |                    |                               |               |                             |
| Address 1         | Bare .                                                                                                    | (high                                                                                                    | 1.00               | See 4                         | <b>Deping</b> |                             |
| Sea.              | vise at abusines                                                                                                    | 105                                                                                                    | 194                |                               | ates.         |                             |
| Parkette          | ng Companyolal                                                                                                    |                                                                                                    |                    |                               |               |                             |
| -                 | Charleson - PECE                                                                                                    | # he was                                                                                                    | Page 10,0000       | Acceleration 10111            |               | Long Senations Mids - Mids  |
| -                 | Tanganga Manar                                                                                                    |                                                                                                    | Want Date          | Same front fame               |               |                             |
|                   | (analogical)                                                                                                    | 101                                                                                                    | (married)          | 88110                         |               |                             |
|                   | (angenge)                                                                                                    | 101                                                                                                    | (Investment)       | 0000                          |               |                             |
| -                 | Harman MCI                                                                                                    | \$ 10 mm                                                                                                    | Paripet Mixtolini  | Accessiblings in Sale William |               | Same Panal Sone Martin 1979 |
| -                 | Tanganga Manar                                                                                                    | Ortgange Monstor                                                                                                | West Set           | Corner-News Parent            |               |                             |
|                   | thereaf in a second second sec | -Marco                                                                                                    | (here we have      | 40010                         |               |                             |
|                   | densiting 1                                                                                                    | -                                                                                                    | (investing)        | 4010                          |               |                             |
|                   | Brandship (2                                                                                                    | whether a                                                                                                    | Mandad Description | -                             |               |                             |

- Edit Campaign name for a new Campaign
  - When a user double clicks on the new campaign name in the marketing campaign grid, the name will become editable. Once edited the Save button will be enabled and turn blue.
  - The user must click Save to apply the new name. A modal will appear with the changes to be applied. The user can apply the changes or cancel.
  - When the apply button is clicked, an alert "Saving Account Settings", and progress circle will appear until edits are saved. No
    other edits can be made during this time.

| E 12th Street Pourfision                                                                                                    | Arrest located  | E Date fulfilled for                                         |                          |              |                                                                                                    |
|----------------------------------------------------------------------------------------------------|-----------------|--------------------------------------------------------------|--------------------------|--------------|----------------------------------------------------------------------------------------------------|
| Strange Associating                                                                                                    | 992             | 12.                                                          |                          |              |                                                                                                    |
| Sandar Pasa                                                                                                    |                 |                                                              |                          |              | STREET, STREET, STREET |
| Budget Minoritan                                                                                                    |                 |                                                              |                          |              |                                                                                                    |
| Aller Dave                                                                                                    | (high           | ing.                                                         | See 1                    | Darley       |                                                                                                    |
| Num the statesters                                                                                                    | 106             | 104                                                          | #10.                     | ates -       |                                                                                                    |
| Marketing Comparisonal                                                                                                    |                 |                                                              |                          |              |                                                                                                    |
| Distantion PCI                                                                                                    | # her news      | Bullet 101000                                                | Acceleration for Address |              | Long Read loss, Mary, Million                                                                                                    |
| Attes Gargarge Mana                                                                                                    |                 | Water Date:                                                  | Same bear land           |              |                                                                                                    |
| (analogical                                                                                                    | 100             | (inspired)                                                   | 800.00                   |              |                                                                                                    |
| (angenge)                                                                                                    | 101             | (however)                                                    | 00000                    |              |                                                                                                    |
| Di Brathaman (MC)                                                                                                    | distance.       | Party Colorest                                               | Acceleration and         | 17           | Same Panel Same States - 1970                                                                                                    |
| Arter Gargerge Marter                                                                                                    | Ortange Monstor | Read Date                                                    | Garan Rend Rend          |              |                                                                                                    |
| the state of a                                                                                                    | iden.           | Designment                                                   | *0010                    |              |                                                                                                    |
| burding (                                                                                                    |                 | (inspired                                                    | 4010                     |              |                                                                                                    |
| mana besides r                                                                                                    | 10.00           | Second Second                                                | -                        |              |                                                                                                    |
|                                                                                                    |                 |                                                              |                          |              |                                                                                                    |
|                                                                                                    |                 |                                                              |                          |              |                                                                                                    |
|                                                                                                    | legender.       | Base Sufface ba                                              |                          |              |                                                                                                    |
|                                                                                                    | legendaries -   | Eine fulfast ka                                              | -                        | 1            | (6                                                                                                    |
|                                                                                                    |                 | Destantion of                                                | -                        | 1            |                                                                                                    |
| Sanday Pasa                                                                                                    |                 |                                                              |                          | ]            |                                                                                                    |
| Sanday Pasa<br>Sanday Pasa<br>Salgat Miscolae                                                                                                    |                 | tett<br>ange all its suis                                    |                          |              |                                                                                                    |
| Sender Proce Sender                                                                                                    | s               |                                                              |                          | Tuples<br>14 |                                                                                                    |
| Service Annual Innue<br>Service Passe<br>Redget Allocation<br>Annual Innue                                                                                                    | n Const         | tett<br>ange all its suis                                    |                          | _            |                                                                                                    |
| Sentry Reserve I and<br>Sentry Pase I and<br>Religit Manaker<br>Reserve I and Reserve<br>Reserve I and Reserve<br>Reserve<br>Reserve I and Reserve<br>Reserve<br>Reserve | n Const         | tett<br>ange all its suis                                    | shine)                   | _            |                                                                                                    |
| Sensor Sensor Sensor<br>Sensor Marco & Luca<br>Rolling Marcolas<br>Anna & San Anna &<br>Marcolas (Sensor Marcola<br>Rolling Sensor Marcola                                                                                                    | Sector Sector   | tett<br>ange all its suis                                    | shine)                   | _            |                                                                                                    |
| Annung Annun Annung<br>Sendag Pause<br>Burget Allaucites<br>Annung Companyal<br>Marketing Companyal<br>Annung Companyal                                                                                                    | Sector Sector   | neg<br>nega alf te sais<br>"Orange attention of the o        | atany                    | _            |                                                                                                    |
| Annue Annue Innue<br>Sonday Passe a Lan<br>Barger Allancias<br>Marca da Annue Annue<br>Marca da Annue Annue<br>Marca da Annue Annue<br>Marca da Annue Annue<br>Marca da Annue Annue                                                                                                    | n i nan Sa      | not<br>napa ali to nais<br>- (pagaga ato ato a<br>- ato face | erint.                   | _            |                                                                                                    |

| in the second | Alash herey.                                                                                                    |                  | 242          |                                       |        |                                                                                                    |
|---------------|----------------------------------------------------------------------------------------------------|------------------|--------------|---------------------------------------|--------|----------------------------------------------------------------------------------------------------|
| -             | ·                                                                                                    | 1 August         |              |                                       |        | Succession in which the Real Property lies in which the Real Property lies is not the Real Property lies in the Real Property lies in the Real Prope |
| Barlant.      | Margine                                                                                                    |                  |              |                                       |        |                                                                                                    |
| and on        | Date                                                                                                    | Tropie           | Pre          | land.                                 | Depter |                                                                                                    |
| -             | fast at Property.                                                                                                    | 100              | - 100.       | 1.000                                 | -      |                                                                                                    |
| Public        | ng Carapagnia                                                                                                    |                  | 100          | 1 1 1 1 1 1 1 1 1 1 1 1 1 1 1 1 1 1 1 |        |                                                                                                    |
| -             | Transformed - THE P                                                                                                    | A COLUMN         | And Designed | And a state of the second             |        | Second part (see 1978 - 6460                                                                                                    |
|               |                                                                                                    |                  | Start State  | Second sections.                      |        |                                                                                                    |
|               |                                                                                                    |                  | - 0          |                                       |        |                                                                                                    |
|               |                                                                                                    |                  | -            | A                                     |        |                                                                                                    |
|               |                                                                                                    |                  |              |                                       |        |                                                                                                    |
| *****         | Gampings Weine                                                                                                    | Tangings Million | Wood State   | Sector Sect (perc)                    |        |                                                                                                    |
|               | Starfing (                                                                                                    |                  |              |                                       |        |                                                                                                    |
|               | And the local division of the local division of the local division |                  | _            | 411                                   |        |                                                                                                    |
|               | No. of Law                                                                                                    |                  |              |                                       |        |                                                                                                    |

- Launch a new Campaign
  - When a user finishes all new campaign wizards, and each status is in a state of Accepted QA, the Launch New Campaigns button will turn blue.
  - The user must click Launch New Campaigns to transition the campaigns to fulfillment. A modal will appear with the changes to be applied. The user can apply the changes or cancel.
  - When the apply button is clicked, an alert "Launching New Campaigns", and progress circle will appear until edits are saved. No
    other edits can be made during this time.

| + 1244  | Street Pourisions                                                                                               | where .                                                                                                    | E Base fulfilled has |                             |        |                                 |
|---------|----------------------------------------------------------------------------------------------------|----------------------------------------------------------------------------------------------------|----------------------|-----------------------------|--------|---------------------------------|
| Annes   | Annual large                                                                                                    |                                                                                                    |                      |                             |        |                                 |
| Series  | Page                                                                                                    | in succession of the local sectors of the local sectors of the local sec |                      |                             |        | and for lowers.                 |
| Budget  | Monthle                                                                                                    |                                                                                                    |                      |                             |        |                                 |
| ALC: N  | Read .                                                                                                    | high                                                                                                    | they .               | See 4                       | Dayley |                                 |
| -       | vise at about the                                                                                               | 104                                                                                                    | dia.                 |                             | ate.   |                                 |
| Parkets | ng Campaignial                                                                                                  |                                                                                                    |                      |                             |        |                                 |
| -       | Perfect Mill                                                                                                    | # hereiterer                                                                                                    | Page 112000          | Receiving a loss till       | e      | Loss Seation Vite Alleh         |
| ( Anno  | langings flame                                                                                                  |                                                                                                    | Want Bala            | Corner Renal Renal          |        |                                 |
|         | (analisi)                                                                                                    | 101                                                                                                    | (impleted            | 800.00                      |        |                                 |
|         | (angeige)                                                                                                    | 101                                                                                                    | (trapped)            | 00000                       |        |                                 |
| -       | Automatical Sector                                                                                              | 6 10 YO M                                                                                                    | Parise Manhood       | Accessibility in State Will | #11    | Jame New York Street Volta 1970 |
| -       | Tanganga Manar                                                                                                  | Origing: Monitor                                                                                                    | West Set             | Constructions in sec.       |        |                                 |
|         | there is a second of the second second second second second second second second second second second second se | 314                                                                                                    | (investment)         | *00000                      |        |                                 |
|         | denoting (                                                                                                    |                                                                                                    | Derastered .         | 4000                        |        |                                 |
|         | describing of                                                                                                   |                                                                                                    | Manager and          | -                           |        |                                 |

|               | Anne brow               | ther.          | 81.  | Base Addied horse        |                       | 95            | 1                           |
|---------------|-------------------------|----------------|------|--------------------------|-----------------------|---------------|-----------------------------|
|               | Monter                  | -              | Save | the same                 |                       |               | and for the second second   |
| Adapt<br>Name | there at abaseline      | thing the      |      | bedread of the integrate |                       | Explor<br>111 |                             |
| Nation        | g Campaign(a)           |                |      |                          | - 444                 | 11            |                             |
| -             | Analises (F)            |                | -    | -                        | _                     |               | Long Read lines Mires Wille |
| ****          | fangerige Harter        |                |      | Want Bala                | Eastern Record Report |               |                             |
|               | farming-1               |                |      | (implicited              | 800400                |               |                             |
|               | (angenp-)               | -              |      | (Investment)             | 00000                 |               |                             |
| -             | Number (MC)             |                |      | Pariset Manhood          | Acceleration and a    | iii           | Same Panal Spin March 1979  |
| -             | Tanganga Marter         | Ourgange Aller | -    | West Set                 | Caren Rend Rend       |               |                             |
|               | therefore (             | 314            |      | (heighted)               | 40010                 |               |                             |
|               | Annual of Concerning of |                |      | (interiored              | 4010                  |               |                             |
| inere of      | Investing of            |                |      | Waterland All            | -                     |               |                             |

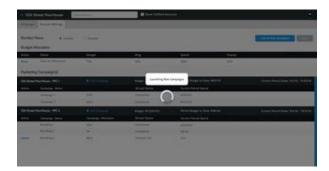

- Validations for Budget and Campaign Allocations
  - The user will lose changes if navigate away from page without saving, an alert will appear (telling the user that changes will not be saved), and buttons with the option to Stay or Leave must be chosen.

|          | Access large                                                                                                    |                                       |                      |                                                                                                    |                              |
|----------|----------------------------------------------------------------------------------------------------|---------------------------------------|----------------------|----------------------------------------------------------------------------------------------------|------------------------------|
| under 1  | Pass a lumi                                                                                                    | in succession of the                  | - han serie her      |                                                                                                    | Contraction of the local     |
| where it | Macation                                                                                                    |                                       | C Target so test tes |                                                                                                    |                              |
| -        | Read of Long                                                                                                    | (height                               | · · · · ·            | The Design of States                                                                                            |                              |
| -        | vise at abusing                                                                                                    | 100                                   |                      | territoria da la companya da la companya da la companya da la companya da la companya da la companya da la comp |                              |
| selet2   | g Campaignia)                                                                                                    |                                       |                      |                                                                                                    |                              |
| -        | Perform (PC)                                                                                                    | · · · · · · · · · · · · · · · · · · · | Print House          | Annual Auge of Sold Address                                                                                     | Loss Analism Mids. 1000      |
| -        | Lanurgo Hana                                                                                                    |                                       | Want Balan           | Game beat best                                                                                                  |                              |
|          | (analogical)                                                                                                    | 100                                   | Completed            | and out                                                                                                    |                              |
|          | (angeige)                                                                                                    | 100                                   | (tempted)            | 1041.00                                                                                                    |                              |
| -        | Autom MCI                                                                                                    | 6 ALC: NO. 1                          | Project Manhood      | Accellulation and an Allinois                                                                                   | Same Panel Same Price - 1979 |
|          | Tergrap Nete                                                                                                    | Corpege Measure                       | West Set             | Careno Parcel Agenti                                                                                            |                              |
| -        | Aurolity /                                                                                                    | 314                                   | (heighted)           | 40010                                                                                                    |                              |
| -        | And a second second sec |                                       | Constant .           | 4111                                                                                                    |                              |
| -        | Banding I                                                                                                    |                                       |                      |                                                                                                    |                              |

• The user must input budget and campaign allocations as a percentage. Red validation text will appear in the right side of the row which the validation failed. The validation will occur when the user clicks out of the field that was edited (on blur).

| Charles and | Annual International                                                                                                    |                                                                                                    |                 |                            |        |                                                                                                    |
|-------------|----------------------------------------------------------------------------------------------------|----------------------------------------------------------------------------------------------------|-----------------|----------------------------|--------|----------------------------------------------------------------------------------------------------|
| (under      |                                                                                                    | in succession of the succession of the successio |                 |                            |        | STREET, STREET, STREET |
| Darland &   | decates                                                                                                    |                                                                                                    |                 |                            |        |                                                                                                    |
| ALC: N      | Read of Lot of Lot of L | bigs .                                                                                                    | ing .           | See 1                      | Daping | ومركز المتحلين المراجع                                                                                                    |
| -           | where and adversariants                                                                                                    | 104                                                                                                    | dia.            | #10.                       | 14.00  | Research And in Springer                                                                                                    |
| Salety.     | e Campaignal                                                                                                    |                                                                                                    |                 |                            |        |                                                                                                    |
| -           | Partness PR()                                                                                                    | · management                                                                                                    | Page MARCON     | Receiving a loss \$104.0   | 2      | Loss New York Non- 1000                                                                                                    |
|             | Tanango Mana                                                                                                    |                                                                                                    | Want Ball       | Garan Banat Bana           |        |                                                                                                    |
|             | (analisi)                                                                                                    | 100                                                                                                    | (implied)       | 80.000                     |        |                                                                                                    |
|             | (angenge)                                                                                                    |                                                                                                    | (hereited)      | 00000                      |        |                                                                                                    |
| Di Bred     | Autom PE1                                                                                                    | A returned                                                                                                    | Print House and | Acceleration and an annual |        | Same Party Spin March 1979                                                                                                    |
| -           | Tanganga Manar                                                                                                    | Corpoge Allocation                                                                                                    | Wood Sales      | Garan Amerikani            |        |                                                                                                    |
|             | theorem is a                                                                                                    | 314                                                                                                    | (hereited)      | 40010                      |        |                                                                                                    |
|             | banding (                                                                                                    | 100.00                                                                                                    | (interimed      | 4010                       |        | Wanted and in a parameter                                                                                                    |
|             | Investigant a                                                                                                    | 1010                                                                                                    | Water Inte      |                            |        |                                                                                                    |

• When the user clicks the Save or Launch New Campaigns button, they will be presented with a modal including all changes that will be applied. The user must click Apply, or Cancel to continue editing.

| · Ork Street Pearlie                                                                                                    | and Argonium                                                                                                    | -                                                                                                    | E Date fulfilled fermion                                                                  |                                                                                                    |         |                  |            |
|----------------------------------------------------------------------------------------------------|----------------------------------------------------------------------------------------------------|----------------------------------------------------------------------------------------------------|-------------------------------------------------------------------------------------------|----------------------------------------------------------------------------------------------------|---------|------------------|------------|
| Annual Annual Int                                                                                                    |                                                                                                    |                                                                                                    | - 024                                                                                     |                                                                                                    | 6       |                  |            |
| Sunday Peak                                                                                                    | * 1. mil                                                                                                    | Save                                                                                                    |                                                                                           |                                                                                                    |         | -                |            |
| Budget Minorites                                                                                                    |                                                                                                    | 111                                                                                                    |                                                                                           |                                                                                                    |         |                  |            |
| Ann Inc.                                                                                                    | _                                                                                                    | (herps all)                                                                                                    |                                                                                           |                                                                                                    | Darks   |                  |            |
| here the state                                                                                                    |                                                                                                    | n                                                                                                    | and spectrum and so and                                                                   |                                                                                                    | 10.4    |                  |            |
| Marketing Campaign)                                                                                                    | e :                                                                                                    |                                                                                                    |                                                                                           |                                                                                                    |         |                  |            |
| International Property lies:                                                                                                    |                                                                                                    |                                                                                                    |                                                                                           |                                                                                                    |         | Long Searches    | NAME AND A |
| Actual Canadary A                                                                                                    |                                                                                                    |                                                                                                    | want hate                                                                                 | Corner Name Space                                                                                                    |         |                  |            |
| faraist-1                                                                                                    |                                                                                                    | n                                                                                                    | (impleted                                                                                 | 400400                                                                                                    |         |                  |            |
| (anging-)                                                                                                    |                                                                                                    | 14                                                                                                    | (inclusion)                                                                               | 10100                                                                                                    |         |                  |            |
| Distant Partness - Pro                                                                                                    | (i) (i                                                                                                    | All lowers                                                                                                    | RespectAtion of the                                                                       | Acceleration and                                                                                                    | i.      | Long Panel Inc.  |            |
| Arter Targety 1                                                                                                    |                                                                                                    | angunga Alexandr                                                                                                    | West Date                                                                                 | Coren formal lighted                                                                                                    |         |                  |            |
| there is a second of                                                                                                    |                                                                                                    | 14                                                                                                    | Designed                                                                                  | 40010                                                                                                    |         |                  |            |
| double 1                                                                                                    |                                                                                                    |                                                                                                    | (interiord                                                                                | 4010                                                                                                    |         |                  |            |
| mana. Inciding of                                                                                                    |                                                                                                    | ee                                                                                                    | Wanted 40                                                                                 | -                                                                                                    |         |                  |            |
| - 1928)<br>                                                                                                    |                                                                                                    |                                                                                                    |                                                                                           |                                                                                                    |         |                  |            |
| <ul> <li>Eth Street Pourts</li> </ul>                                                                                                    | _                                                                                                    |                                                                                                    | Ban Miller Assess                                                                         | 5                                                                                                    |         |                  | •          |
| 6 Geb Broad Pouris<br>Terrenanti Annuel Bri                                                                                                    | -                                                                                                    |                                                                                                    | The little base                                                                           |                                                                                                    | 1       |                  |            |
| Col Devel Paras<br>Second Paras                                                                                                    | -                                                                                                    | Save                                                                                                    | Bine fulfiget kommen                                                                      |                                                                                                    |         |                  |            |
| Gri Dont Pause     Annet le     Society Paus     Religit Macaline                                                                                                    |                                                                                                    |                                                                                                    |                                                                                           |                                                                                                    |         |                  |            |
| Cold Donet Presses     Service Press Service Press Bodget Milocation     Anne                                                                                                    | -                                                                                                    | Charge and                                                                                                    |                                                                                           |                                                                                                    | -       | and the Spreed   |            |
| Gri Dont Pause     Annet le     Society Paus     Religit Macaline                                                                                                    | -                                                                                                    | (hereas and                                                                                                    | in all                                                                                    | <u>8</u>                                                                                                    | Errin ( |                  |            |
| Cold Donet Presses     Service Press Service Press Bodget Milocation     Anne                                                                                                    | • 1                                                                                                    | Charge and                                                                                                    | in all                                                                                    |                                                                                                    | _       | and the press    |            |
| Bei Dere burg<br>Innen Anne In<br>Serlig Huse<br>Beigt Hisotis<br>Ann Beigt Missis                                                                                                    |                                                                                                    | Charge and                                                                                                    | in all                                                                                    |                                                                                                    | _       | - Long Arman Res |            |
| Gri Down Power  Sectory America  Sectory Power  Bedget Misseniae  America America  Recipited Companyol  Recipited Companyol  Recip |                                                                                                    | the Charge all                                                                                                    | in all                                                                                    | and the state                                                                                                    | _       |                  |            |
| Chi South Faunt<br>Stream Annuel Ior<br>Southy Paus<br>Budget Miscoline<br>Annuel Carolysign<br>Pauloting Carojough<br>Int Southeamer an                                                                                                    |                                                                                                    | the Charge all                                                                                                    | n nade<br>ngati el lo bordost                                                             |                                                                                                    | _       |                  |            |
| Eth Door Jawa<br>Service Marcol In<br>Service Paue<br>Rodget Marcolas<br>Marcolas Company<br>Rodaling Company<br>Andrea Company                                                                                                    | ree and a second second | n<br>n                                                                                                    | e sale<br>egati el le bodet                                                               | Entre Contract                                                                                                    | _       |                  |            |
| Call David Pause<br>Serving American<br>Serving Paus<br>Serving House<br>Serving Company<br>Annual Company<br>Serving Company<br>Serving Company<br>Serving Company<br>Serving Company<br>Serving Company                                                                                                    | ne interest interest  | Charges all<br>11 (any<br>14                                                                                                    | e naie<br>gest of to bordet.                                                              | Concernant Long                                                                                                    | _       |                  |            |
| Call David Pause<br>Serving American<br>Serving Paus<br>Serving House<br>Serving Company<br>Annual Company<br>Serving Company<br>Serving Company<br>Serving Company<br>Serving Company<br>Serving Company                                                                                                    |                                                                                                    | (Augus add<br>11)<br>11)<br>100<br>10                                                                                                    | e nade<br>optif of he handhat.                                                            | Contraction<br>Contraction<br>Contra | _       | Lone Pana Ing    |            |
| Citi Sone Faum     Anno In     Sonito Paus     Mana In     Mana In     Ma | a hanna a an an an an an an an an an an an                                                                                                    | Olanga aki<br>ni bilang<br>ni bilang<br>ni bi | n ande<br>regell of to incoded<br>week base<br>forgeted<br>forgeted<br>forgeted           | Control land<br>Control land<br>Co                                                                                                    | _       | Lone Pana Ing    |            |
| COD Street Pounds  Kongen      Sonder Pound      Sonder Pound      Manne Ine      Sonder Pound      Manne Ine      Congenge      Sonder      Sonder      Sond |                                                                                                    | Annual Annual Annua                                                                                                    | n nata<br>nagat and to handhag<br>Magat Alam<br>Magat Matal<br>Magat Matal<br>Magat Matal | Control Section Section Sectio                                                                                                    | _       | Lone Pana Ing    |            |

#### **User Scenarios - New Build Queue**

- View Campaign Allocations for Marketing Campaigns
  - When a user navigates to the new build queue and hovers over an Advertiser with multiple campaigns, they will now see a list of all campaigns and the wizard status each is in.
  - If all campaigns have the same status it will display the corresponding step in the Wizard (ie: (5) Not Started), if they don't have the same status it will show the number in parenthesis and "Campaigns" (ie: (5) Campaigns)

| and a        | and an and a second second sec | 1000                                                                                                    | Second Second | and the |              |     | o bernet              |
|--------------|----------------------------------------------------------------------------------------------------|----------------------------------------------------------------------------------------------------|---------------|---------|--------------|-----|-----------------------|
| Augusta and  | Martine and Concerned.                                                                                                    | And Series' Solding                                                                                                    | -             |         |              |     | a to be stated on the |
| *****        | These performances in the second                                                                                                    | And here white                                                                                                    | PT .          |         |              |     |                       |
| *****        | August 1.                                                                                                    | Anno Anno Anno                                                                                                    | -             |         |              |     |                       |
| -            | and they of States Test                                                                                                    | - and the family                                                                                                    | -             |         | 111.000      | -   | And South             |
| and burning  | muchanismo -                                                                                                    | days, include a loss from                                                                                                    | 100           |         | incidents.   | -   | -                     |
| -            | the same layer                                                                                                    | Transmission (Second & General Page-16)                                                                                                    | -             |         | 1010.000     |     | -                     |
| -            | Appleant, Barris of Science 110                                                                                                    | and the second second sec | 1.000         |         |              | -   |                       |
|              | Second and Second                                                                                                    | And Approach and Approx                                                                                                    | -             |         | Aug. 11 (10) |     |                       |
| ing ingener  | Intel Manual Transmission                                                                                                    | Samplement Process Planters                                                                                                    | in .          |         | 10.010       |     |                       |
| -            | The latest of the speech                                                                                                    | And include the state of the location                                                                                                    | 811           | 1.4     | 1011.004     | 1.1 | A summer of           |
| the state of | many from                                                                                                    | the contractor to lines                                                                                                    |               | 2.4     | 10,110.00    | -   | 1                     |
| -            | Country Bridge                                                                                                    | the the first framework                                                                                                    | 10            | 1.1     |              | 1.4 | -                     |
| -            | the second second second                                                                                                    | many hang                                                                                                    | 1.000         | 1.4     | 10.01        |     |                       |
| Service      | Barry                                                                                                    | structures, faced frame,                                                                                                    | 100           |         | -            | -   | -                     |
| 1000         | Agencies and a second                                                                                                    | Annual Column Same Arrangements                                                                                                    | 180           | 2.4     | 14-1406      |     | -                     |
| Landa -      | And the second                                                                                                    | International Academic                                                                                                    |               |         | Section.     | 100 | -                     |

- When a user navigates to the new build queue and they click on a status, they will now see the following information in the modal when all campaigns have not launched (any status other than Completed):
  - Marketing campaigns with selections for launch date and monthly budget
  - Campaign names within a marketing campaign, campaign allocation, and wizard status

|               |                           |   |                                                                                                    | ar biter                                                                                                    |                        |                      |                                                                                                    |              |      |                                                                                                    |
|---------------|---------------------------|---|----------------------------------------------------------------------------------------------------|----------------------------------------------------------------------------------------------------|------------------------|----------------------|----------------------------------------------------------------------------------------------------|--------------|------|----------------------------------------------------------------------------------------------------|
|               | 1000                      |   |                                                                                                    |                                                                                                    |                        |                      |                                                                                                    |              |      |                                                                                                    |
| and and       | and the local division of |   |                                                                                                    | and a                                                                                                    |                        | Rental Spinst        | Annual Part                                                                                                    |              |      | distant in the                                                                                                    |
| Augusta and   | -                         |   |                                                                                                    |                                                                                                    |                        |                      |                                                                                                    | 9            | 100  | o to the local division of the local division of the local divisio |
| *****         | 1000 1000                 | - | e d'Oxiniati                                                                                                    |                                                                                                    |                        |                      |                                                                                                    |              | -    | a losse                                                                                                    |
| *****         | Annal A                   | - | in a second second second second second second second second second second second second second second second s                                                                                                    |                                                                                                    |                        |                      |                                                                                                    |              |      | -                                                                                                    |
| -             | - main                    | - | Council Contracting                                                                                                    | A COMPANY                                                                                                    | BUTCH BAR              | and law              |                                                                                                    |              |      | And income                                                                                                    |
| and designing | and the second            | - | Course have                                                                                                    | Arraig Process                                                                                                    | Partners               | Conservations Report |                                                                                                    |              |      |                                                                                                    |
| -             | 10000                     | - | Contract Name                                                                                                    |                                                                                                    | the factor             | -                    |                                                                                                    | _            | 1.00 | And income                                                                                                    |
| -             |                           | - | Change Resident PE                                                                                                    | Contraction of the local division of the local division of the loc | with the local data    | and the local        | 0                                                                                                    |              | -    |                                                                                                    |
|               | 10.00                     | 1 | Surgery State                                                                                                    | the second second                                                                                                    | where have             | former Wand Speed    |                                                                                                    |              | -    | A REAL PROPERTY.                                                                                                    |
| in the second | and and                   | - | Marchine State                                                                                                    |                                                                                                    | No. No. of             | -                    |                                                                                                    |              |      | -                                                                                                    |
| -             | in land                   | - | And and a second second |                                                                                                    |                        |                      |                                                                                                    | _            | 100  | Della summer 1                                                                                                    |
| Terraria.     | -                         |   |                                                                                                    |                                                                                                    |                        |                      |                                                                                                    |              | 101  | -                                                                                                    |
| -             |                           |   |                                                                                                    |                                                                                                    |                        |                      |                                                                                                    |              |      |                                                                                                    |
|               |                           |   |                                                                                                    |                                                                                                    |                        |                      | State of the local division of the local division of the local div | 10 10230     |      |                                                                                                    |
|               |                           | - |                                                                                                    |                                                                                                    |                        |                      | _                                                                                                    |              | -    |                                                                                                    |
| 141100        | -                         |   |                                                                                                    | and the second second                                                                                                    |                        | 100                  |                                                                                                    | -80.00 (10.0 |      | -                                                                                                    |
| 100           | April 100                 |   |                                                                                                    | Animal Palace                                                                                                    | a birm. Ananya barrage | 180                  | 2.8                                                                                                    | 10-1000      | -    |                                                                                                    |
| in the        | designed a                | - |                                                                                                    | tanta tan bar da                                                                                                    |                        | 100                  |                                                                                                    | Aug 16 1015  | 1.00 | -                                                                                                    |

- Edit Campaign Allocations (new and completed)
  - When a user double clicks on each campaign allocation percentage in the marketing campaign grid, the amount will become editable. Once edited the Save button will be enabled and turn blue.
  - The user must click Save to apply the new allocations. A modal will appear with the changes to be applied. The user can apply the changes or cancel.
  - When the apply button is clicked, an alert "Saving Account Settings", and progress circle will appear until edits are saved. No
    other edits can be made during this time.

| -             |                |               |                                                                                                    |                              |                                                                                                    |                      |           |                 |     |                                                                                                    |
|---------------|----------------|---------------|----------------------------------------------------------------------------------------------------|------------------------------|----------------------------------------------------------------------------------------------------|----------------------|-----------|-----------------|-----|----------------------------------------------------------------------------------------------------|
|               | -              |               |                                                                                                    |                              |                                                                                                    |                      |           |                 |     |                                                                                                    |
| and and       | and the second |               |                                                                                                    | and a                        |                                                                                                    | Name and             | second of | man feet of the |     | particular and                                                                                                    |
| Chanton       | -              | _             |                                                                                                    |                              |                                                                                                    |                      |           | - 9             | -   | of the state of the state of th |
| T. Barbara    | And a second   | Page 1        | # Decimal                                                                                                    |                              |                                                                                                    |                      |           |                 | -   | a local division of the                                                                                                    |
|               | Annih          | -             |                                                                                                    |                              |                                                                                                    |                      |           |                 |     |                                                                                                    |
| 1 martin      |                |               | NAME OF ADDRESS                                                                                                    | A 10-10-1                    | and a second second sec | and in               |           |                 |     | And long                                                                                                    |
| 1 without     | market         |               | Course Service                                                                                                    | Arrest Women                 | Function .                                                                                                    | Scool and Sector     | _         |                 | -   |                                                                                                    |
|               | -              |               | increase from the                                                                                                    | -                            | and the second second s |                      |           |                 |     | And includes                                                                                                    |
|               |                | Second Second | NAME AND INCOME.                                                                                                    | A REPORT                     | 1000100-                                                                                                    |                      | -         |                 |     |                                                                                                    |
|               | in the second  |               | Arrange Marks                                                                                                    |                              | montest                                                                                                    | Survey Manual Agence |           |                 | -   | And some                                                                                                    |
| C. And Street | best being     |               | Management of the local division of the local division of the loca |                              | No. No. of Concession, Name                                                                                                    | -                    |           | _               |     | And income                                                                                                    |
|               | Inches of      |               |                                                                                                    |                              |                                                                                                    |                      |           | _               | 1.1 | CONTRACTOR INCOME.                                                                                                    |
| 1 house       | -              |               |                                                                                                    |                              |                                                                                                    |                      |           |                 |     | -                                                                                                    |
|               | -              |               |                                                                                                    |                              |                                                                                                    |                      |           |                 | -   | a summer of the                                                                                                    |
|               | -              |               |                                                                                                    |                              |                                                                                                    |                      | -         | 1000            |     |                                                                                                    |
| Service 1     | -              | -             |                                                                                                    | and the second second        |                                                                                                    | 1444                 |           |                 | -   | 111                                                                                                    |
|               | -              |               |                                                                                                    |                              | and the American Street                                                                                                    | 100                  |           | 10-1005         |     |                                                                                                    |
| 144           | -              |               |                                                                                                    | -                            |                                                                                                    | -                    | - 61      |                 |     |                                                                                                    |
|               | Sec. Process   |               |                                                                                                    | the first of the last of the | -                                                                                                    |                      |           | Aug. 4, 1014    |     |                                                                                                    |

|                  |                   | A                                    |                                                                                                    |          |                                                                                                    |                |   |                       |
|------------------|-------------------|--------------------------------------|----------------------------------------------------------------------------------------------------|----------|----------------------------------------------------------------------------------------------------|----------------|---|-----------------------|
| _                | 1000              |                                      |                                                                                                    |          |                                                                                                    |                |   |                       |
| and a            | -                 |                                      | 1941                                                                                                    | Name and | second of                                                                                                    | manufacture of |   | and the second second |
| (Approx.)        | -                 |                                      |                                                                                                    |          |                                                                                                    | - 6            | - |                       |
| Personal and     | Non-parks         | Neosley & Decimati                   |                                                                                                    |          |                                                                                                    |                | - | a landar              |
|                  | Annih             | Rentry ( starget)                    |                                                                                                    |          |                                                                                                    |                |   |                       |
| marries .        | - milita          | Research Contraction                 | and the second second s |          |                                                                                                    |                |   | And income            |
| and because      | market            | Real Strengthers                     | Save                                                                                                    | -        |                                                                                                    |                | - | 1                     |
| -                | 10000             | These income that has a first        | Compared to Long                                                                                                    |          |                                                                                                    |                |   | And income of         |
|                  | -                 | Restarband Reflect II                | Transport of the second physics operation                                                                                                    |          | -                                                                                                    |                | - |                       |
| -                | -                 | and largeptick                       |                                                                                                    | F        |                                                                                                    |                |   | And some              |
| · ing strengther | David Malera      | Name of Concession, Street, or other |                                                                                                    |          |                                                                                                    | _              |   | Bill Second           |
| -                | Inches of         |                                      |                                                                                                    |          |                                                                                                    |                |   | Concernant Pro-       |
| in the second    | -                 |                                      |                                                                                                    |          |                                                                                                    |                |   | 1                     |
| -                | Contract in       |                                      |                                                                                                    |          | _                                                                                                    | 1000           | - | 1 march 1             |
|                  | -                 |                                      |                                                                                                    |          | and the second second s | 1.000          |   |                       |
| Ser to           | -                 |                                      | the local data from                                                                                                    | 100      |                                                                                                    | -10.1 (11)     | - | 8-mm                  |
| 1.000            | Aprovation of the |                                      | Annual Informations, Annual Income                                                                                                    | 188      | 1.4                                                                                                    | 14-1406        |   |                       |
| 1 Landa          | designed a        |                                      | tant factor from                                                                                                    | -        |                                                                                                    | Page 1010      | 1 | 1 mm                  |

| 1000        | the second second |                                                                                                    |                         |                       |                    |   | -     |   | maximal second |
|-------------|-------------------|----------------------------------------------------------------------------------------------------|-------------------------|-----------------------|--------------------|---|-------|---|----------------|
|             | -                 | Name of Column                                                                                                  |                         |                       |                    | _ |       |   |                |
| -           |                   | the second second second second second second second second second second second second second second second se |                         |                       |                    |   | - 1   | - |                |
| -           | -                 | Personal Designation                                                                                            |                         |                       |                    |   |       | - |                |
| And in case | -                 | Sector County County The                                                                                        |                         |                       |                    |   |       |   | All and        |
| -           | -                 | Alle Lange Ma                                                                                                   | Salara Passa            | and the second second | Section 4 sec      |   |       |   |                |
| -           | -                 |                                                                                                    |                         |                       |                    |   | _     | - |                |
|             | -                 | Bernin (Const. April 10)                                                                                        | Concerned in            | -0                    |                    |   |       | - |                |
|             | -                 | the tempter                                                                                                    | And the other distances |                       | the second special |   |       |   | A 100 1000     |
|             | -                 |                                                                                                    |                         |                       |                    |   |       |   |                |
|             | Cardina and       | Concernent of the                                                                                               |                         |                       |                    |   |       | 4 |                |
| Augusta and |                   |                                                                                                    |                         |                       |                    |   |       | - |                |
|             |                   |                                                                                                    |                         |                       |                    |   |       | - |                |
|             |                   |                                                                                                    |                         |                       |                    |   |       |   |                |
| -           |                   |                                                                                                    |                         |                       |                    |   | -     | - |                |
|             | -                 |                                                                                                    | Same of Female          |                       | 100                |   |       |   |                |
|             |                   |                                                                                                    |                         |                       | 100                |   | 44.00 |   |                |

| -              |                                                                                                    |                        | with the                                                                                                    |                                                                                                    |                       |             |                       |      | -                                                                                                    |
|----------------|----------------------------------------------------------------------------------------------------|------------------------|----------------------------------------------------------------------------------------------------|----------------------------------------------------------------------------------------------------|-----------------------|-------------|-----------------------|------|----------------------------------------------------------------------------------------------------|
| _              |                                                                                                    |                        |                                                                                                    |                                                                                                    |                       |             |                       |      |                                                                                                    |
| and and        | and the local division of the local division of the local division |                        | 1997                                                                                                    |                                                                                                    | Renal Sector          | And in case | and the local         |      | Inches in the local division of the local division of the local di |
| Augusta and    | ALC: NO.                                                                                                    |                        |                                                                                                    |                                                                                                    |                       |             | - 0                   | 100  | ( in some set                                                                                                    |
| *****          | And a state of the local division of the local division of the loc | and the second         |                                                                                                    |                                                                                                    |                       |             |                       |      | witness of                                                                                                    |
| *****          | Aug. 1. 100                                                                                                    |                        |                                                                                                    |                                                                                                    |                       |             |                       | -    |                                                                                                    |
| market and     |                                                                                                    | and Densel Testing The | A present                                                                                                    | segration .                                                                                                    | -                     | - inclusion | and the design of the |      | Real Property                                                                                                    |
| and the lasts. |                                                                                                    | - transplant           | Arrest Women                                                                                                    | montes                                                                                                    | Spread leads from the |             |                       |      | -                                                                                                    |
| -              | in the second second                                                                                                    | Contract Name          | -                                                                                                    | No. of Concession, Name                                                                                                    | and a second          |             |                       | -    | And includes (                                                                                                    |
| -              |                                                                                                    | Inclusion Nucleon PE   | A REPORT                                                                                                    | lage damage                                                                                                    | Rectagories Rev.      | -           |                       | -    |                                                                                                    |
|                |                                                                                                    |                        | Contraction of the local division of the local division of the loc | maritan                                                                                                    | Survey Anna Agence    | 112 2 2 2 2 | 100 C                 | -    | A set land.                                                                                                    |
| in the second  | Test Street of                                                                                                    |                        | -                                                                                                    | No. of Lot of Lot of Lo |                       |             |                       |      | And income                                                                                                    |
|                | Inches of                                                                                                    | And Description of the |                                                                                                    | (inclusion)                                                                                                    |                       |             | _                     | 1000 | Concession of the                                                                                                    |
| barren .       |                                                                                                    |                        |                                                                                                    |                                                                                                    |                       |             |                       | 100  |                                                                                                    |
| -              |                                                                                                    |                        |                                                                                                    |                                                                                                    |                       |             |                       | -    | -                                                                                                    |
|                |                                                                                                    |                        |                                                                                                    |                                                                                                    |                       |             |                       |      |                                                                                                    |
| -              |                                                                                                    |                        |                                                                                                    |                                                                                                    | _                     | _           |                       | -    |                                                                                                    |
| 141400         | 10.000 m                                                                                                    |                        | the board by                                                                                                    | and division of                                                                                                    | 100                   |             | 40.1                  | -    | -                                                                                                    |
| 100            | 1.00 million - 100 million - 1 |                        | Automatical Production                                                                                                    | ethine Annestering                                                                                                    | 180                   | 2.8         | 10-1008               |      |                                                                                                    |
| Lanks -        | designation of the local division of the local division of the loc |                        | test links for                                                                                                    |                                                                                                    | 100                   |             | 100.00                | 1.00 | -                                                                                                    |

|                           |                                                                                                    |                                                                                                    | ar bitter             |                         |                      |                 |             |      |                                                                                                    |
|---------------------------|----------------------------------------------------------------------------------------------------|----------------------------------------------------------------------------------------------------|-----------------------|-------------------------|----------------------|-----------------|-------------|------|----------------------------------------------------------------------------------------------------|
| _                         | -                                                                                                    |                                                                                                    |                       |                         |                      |                 |             |      |                                                                                                    |
| and and                   | and the local division of the local division of the local division |                                                                                                    | and a                 |                         | Rental Spinst        | Acres for       | and the     | 1.00 | Instant                                                                                                    |
| And Address of Concerning | -                                                                                                    |                                                                                                    |                       |                         |                      |                 |             |      | ( Contract of Contract                                                                                          |
| P. Barrison               | 1000 20100                                                                                                    | Nervale of Contrast                                                                                                    |                       |                         |                      |                 |             |      | The second second second second second second second second second second second second second second second se |
|                           | Annual Contemport                                                                                                    | Name ( Arrange )                                                                                                    |                       |                         |                      |                 |             |      |                                                                                                    |
| Martin .                  | in the s                                                                                                    | Name and Address of the Owner, which the Owner, which the | A present             | Seguritaria             | -                    | -               |             |      | And Deep                                                                                                    |
| and includes              | and the second                                                                                                    | the income fairs                                                                                                    | formed Property       | martes                  | Contraction Sector   |                 |             |      |                                                                                                    |
| -                         | 10000                                                                                                    | TAILOR BOOK                                                                                                    |                       | No. of Concession, Name | -                    |                 | _           | -    | And incomes of                                                                                                  |
|                           | -                                                                                                    | Restauritorial Nucleon Vol.                                                                                                    | C BALLANDON           | lage damage             | Real Aspendice (Box) | Bank Bankle     |             |      |                                                                                                    |
|                           | -                                                                                                    | and important                                                                                                    | the second second     | warried.                | Summittee Spring     | 1.1.7 - 1 - 1 - | * 20* 24* A | -    | And include                                                                                                    |
| C. Inclusion              | Test Street                                                                                                    | And And And And And                                                                                                    | -                     | No. No. of Lot.         | 1                    |                 |             |      | and summer                                                                                                    |
|                           | the later of                                                                                                    | And Date Street and Date                                                                                                    | - C                   | (manual states)         |                      |                 | _           | 1000 | CONTRACTOR OF THE OWNER.                                                                                        |
|                           |                                                                                                    |                                                                                                    |                       |                         |                      |                 |             | -    | -                                                                                                    |
|                           |                                                                                                    |                                                                                                    |                       |                         |                      |                 |             | -    | -                                                                                                    |
|                           |                                                                                                    |                                                                                                    |                       |                         |                      |                 |             | 2.20 |                                                                                                    |
|                           |                                                                                                    |                                                                                                    |                       |                         |                      |                 |             |      |                                                                                                    |
| Ser da                    |                                                                                                    |                                                                                                    | and the second second | and division of         | 100                  |                 | 40.00       | -    |                                                                                                    |
| 1 mm                      | April 100                                                                                                    |                                                                                                    | And in Falling        | while American .        | 180                  | 2.8             | 10-1404     |      |                                                                                                    |
| C lands                   | designed a                                                                                                    |                                                                                                    | term the law in       |                         |                      |                 | 1414.000    | 1.00 | 1                                                                                                    |

| -              |               |                                                                                                    |                                                  |            |                                                                                                    |                |     |                   |
|----------------|---------------|----------------------------------------------------------------------------------------------------|--------------------------------------------------|------------|----------------------------------------------------------------------------------------------------|----------------|-----|-------------------|
|                | -             |                                                                                                    |                                                  |            |                                                                                                    |                |     |                   |
| 1000           | -             |                                                                                                    | Trank I                                          | Renalized. | And a local diversion of the local diversion of the local diversion | man day of     |     | and the second    |
| August 1       | -             |                                                                                                    |                                                  |            |                                                                                                    | 9              | -   |                   |
| Marks          | Non you're    | Nexada: #Cochast                                                                                                    |                                                  |            |                                                                                                    |                |     | -                 |
| Access (10)    | Annalis       | Rentry Langevill                                                                                                    |                                                  |            |                                                                                                    |                |     |                   |
| -              |               | Research Control of Control of Co | Add Inte                                         |            |                                                                                                    |                |     | And Design        |
| and incrimine. | and local     | and toppy him                                                                                                    | Save                                             |            |                                                                                                    |                | -   |                   |
| -              | -             | increase for the                                                                                                    | Transmitt to best                                |            |                                                                                                    | _              | -   | -                 |
|                | -             | Numerican National Vol.                                                                                                    | Transport of the local diversion of the space of |            | ter menterete                                                                                                    | COLUMN TRADE   |     |                   |
|                | -             | and transferre                                                                                                    |                                                  |            |                                                                                                    |                | -   | A 400 million 100 |
| in the second  | David Sectors | The Section Sector                                                                                                    |                                                  |            |                                                                                                    | _              |     |                   |
| -              | In later of   | And includes and the                                                                                                    | L                                                | -          |                                                                                                    | _              | 1.1 |                   |
| barren .       | margine in    |                                                                                                    |                                                  |            |                                                                                                    |                |     |                   |
| -              | -             |                                                                                                    |                                                  |            |                                                                                                    | 10 million (10 |     | -                 |
| -              | -             |                                                                                                    |                                                  |            | State of Concession, Name                                                                                                    | 1.000          |     |                   |
| Sec. 1         | -             |                                                                                                    | construction from a finance                      | 100-       |                                                                                                    | -101-1010      | -   | -                 |
| -              | lances in     |                                                                                                    | Annual Annual Strengthering                      | 188        | 1.1                                                                                                    | 10-1008        |     |                   |
| 144 C          | -             |                                                                                                    | and being these                                  | -          |                                                                                                    | Aug. 1. 100    | 100 | -                 |
|                |               |                                                                                                    |                                                  |            |                                                                                                    |                |     |                   |

Edit Campaign Name for a New Campaign

- When a user double clicks on the campaign name in the marketing campaign grid (only for campaigns with a status other than Competed), the name will become editable. Once edited the Save button will be enabled and turn blue.
- The user must click Save to apply the new name. A modal will appear with the changes to be applied. The user can apply the changes or cancel.
- When the apply button is clicked, an alert "Saving Account Settings", and progress circle will appear until edits are saved. No other edits can be made during this time.

|                    |                 |       |                                                                                                    | -                                                                                                    |                        |                  |                                                                                                    |             |     |                         |
|--------------------|-----------------|-------|----------------------------------------------------------------------------------------------------|----------------------------------------------------------------------------------------------------|------------------------|------------------|----------------------------------------------------------------------------------------------------|-------------|-----|-------------------------|
| -                  | -               |       |                                                                                                    |                                                                                                    |                        |                  |                                                                                                    |             |     | -                       |
| and a              | -               |       |                                                                                                    | and a second second sec |                        | Name and         | And the local diversion of the local diversion of the local diversio | and the lot |     | particular and          |
| August and         | december of the |       |                                                                                                    |                                                                                                    |                        |                  |                                                                                                    | 9           | -   |                         |
| Partners.          | These periods   |       | e d'Delmai                                                                                                    |                                                                                                    |                        |                  |                                                                                                    |             | -   | a local division of the |
| *****              | Annalis         | -     | in the second second se |                                                                                                    |                        |                  |                                                                                                    |             |     | -                       |
| -                  |                 |       | Contract Contracting                                                                                                    | A Lower                                                                                                    | -                      | and in           |                                                                                                    |             |     | And Deep                |
| and have been      | and the second  | 100   | County New York                                                                                                    | Acres Press                                                                                                    | Parties .              | Scool and Sector |                                                                                                    |             |     |                         |
| ******             | -               |       | increase from the                                                                                                    |                                                                                                    | in land                |                  |                                                                                                    | _           |     | And Address of          |
| -                  | -               | -     | change Rectauguted                                                                                                    | A DOLLAR DOLLAR DO                                                                                                    | North State            |                  |                                                                                                    |             |     |                         |
|                    | And a diverse   | and a | Arrange Market                                                                                                    | the second second                                                                                                    | warmen                 | Survey New York  |                                                                                                    |             | -   | And some                |
| - And the state of | Desir Balance   | -     | Management Street or                                                                                                    | -                                                                                                    | No. No. of             | -                |                                                                                                    | _           |     | And income              |
| -                  | In last of      |       |                                                                                                    |                                                                                                    |                        |                  |                                                                                                    | _           | 1.1 | Constant 1              |
| the state of       | mare the        |       |                                                                                                    |                                                                                                    |                        |                  |                                                                                                    |             | -   |                         |
| -                  | 1000            |       |                                                                                                    |                                                                                                    |                        |                  |                                                                                                    |             | -   | and the second second   |
| -                  | -               |       |                                                                                                    |                                                                                                    |                        |                  |                                                                                                    | 10.000      |     |                         |
|                    | -               | -     |                                                                                                    | ine house the                                                                                                    | and distant            | 1000             |                                                                                                    | -           | -   |                         |
| -                  | lane and a      | _     |                                                                                                    |                                                                                                    | and the second desired | 100              |                                                                                                    | 14-1408     |     |                         |
| 1.44               | -               |       |                                                                                                    | the second second second second second second second second second second second second second second second s                                                                                                    |                        |                  |                                                                                                    | Barris Mal  | 100 | -                       |

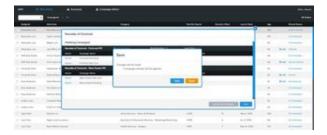

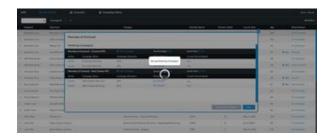

Add new Campaign to a Marketing Campaign

- When a user clicks the +Add Campaign link for a marketing campaign, a new row in the grid will appear. The user must provide a campaign name, but the campaign allocation will automatically be set to 100%, and the wizard status will be set to Not Started.
   The user can change the campaign allocation to any amount between 1% and 100%.
- The Launch New Campaigns button will remain grey until the wizard has been completed and is in a state of Accepted QA.

|                |                | A                            |                                                                                                    |                         |                      |             |                   |      |                                                                                                    |
|----------------|----------------|------------------------------|----------------------------------------------------------------------------------------------------|-------------------------|----------------------|-------------|-------------------|------|----------------------------------------------------------------------------------------------------|
|                | -              |                              |                                                                                                    |                         |                      |             |                   |      |                                                                                                    |
| 1001           | -              |                              | -                                                                                                    |                         | Renal Spinst         | second of   | and the lot       | 1100 | and the second second s |
| Autor          | -              |                              |                                                                                                    |                         |                      |             | - 9               | -    |                                                                                                    |
| Particular and | 1000 100 100   | Neurales of Continues        |                                                                                                    |                         |                      |             |                   | 10   | The second second second second second second second second second second second second second second second se                                                                                                    |
|                | Annah          | Rentry Langeville            |                                                                                                    |                         |                      |             |                   |      |                                                                                                    |
| manutation of  |                | International Description    | A Low March 199                                                                                                    | segration .             | - Ind April 10.000   | increase to |                   | 1.00 | And Desc                                                                                                    |
| and having     | and the second | and incomplete               | Arrest Brown                                                                                                    | montes                  | Spread Series Series |             |                   | -    |                                                                                                    |
| -              | in the second  | Contract Notes               |                                                                                                    | No. of Concession, Name | and a second         |             |                   | -    | And includes 1                                                                                                    |
|                |                | Burnstown Barbard            | Concession of the local division of the local division of the loca | No. of Concession, Name | Telephone and        | Test Daniel | COLUMN TWO IS NOT | -    |                                                                                                    |
|                | 100            | and incompany                | the state of the state of the s | warmen .                | Contraction Space    |             |                   | -    | - A set local                                                                                                    |
| - inclusion    | The state of   | Name of Street States on the | 1010                                                                                                    |                         |                      |             |                   |      | And income                                                                                                    |
|                | 1000           | And Design and the           | -                                                                                                    | (inclusion)             |                      |             | _                 |      | Concernant In                                                                                                    |
| and the second | _              |                              |                                                                                                    |                         |                      |             |                   | 100  |                                                                                                    |
|                |                |                              |                                                                                                    |                         |                      |             |                   |      |                                                                                                    |
| -              | -              |                              |                                                                                                    |                         |                      | _           | 10 10210          |      |                                                                                                    |
| -              | 141111         |                              |                                                                                                    |                         |                      |             |                   |      |                                                                                                    |
| Service        | -              |                              | 1000 B 1000 B                                                                                                    | and division            | 180                  |             | -                 | -    |                                                                                                    |
| i tan ka       | Agriculture    |                              | And in Column                                                                                                    | which here the set      | 188                  | 1.4         | 10-1008           |      | -                                                                                                    |
| · Landa        | -              |                              | International State                                                                                                    |                         |                      |             | 100 m 100         | 1.00 | a second                                                                                                    |

Launch a Campaign (new and completed)

- When a user finishes all new campaign wizards, and each status is in a state of Accepted QA, the Launch New Campaigns button will turn blue.
- The user must click Launch New Campaigns to transition the campaigns to fulfillment. A modal will appear with the changes to be applied. The user can apply the changes or cancel.
- When the apply button is clicked, an alert "Launching New Campaigns", and progress circle will appear until edits are saved. No other edits can be made during this time.

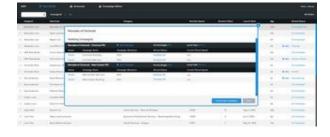

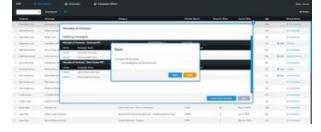

| 11411 |                                                                                                    |                                                                                                    |                |                                                                                                    |                   |   |                |     |           |
|-------|----------------------------------------------------------------------------------------------------|----------------------------------------------------------------------------------------------------|----------------|----------------------------------------------------------------------------------------------------|-------------------|---|----------------|-----|-----------|
|       | and the second second                                                                                                    |                                                                                                    | Comp. C        |                                                                                                    |                   |   |                | -   |           |
|       |                                                                                                    | the P Deliver                                                                                                    |                |                                                                                                    |                   |   | 10             |     |           |
|       |                                                                                                    | and the second division of the second division of the second divisio |                |                                                                                                    |                   |   | 100            |     |           |
|       | -                                                                                                    | and in case of the local division of the local division of the loc | 1000           | Sector and the sector of the sector of the s | -                 |   |                |     | Calm Same |
|       | A DECK DECK                                                                                                    |                                                                                                    |                | And in case of the local division of the local division of the loc |                   |   |                |     |           |
|       |                                                                                                    | constructor                                                                                                    | -              | and the second second                                                                                                    | -                 | _ |                | -   |           |
|       |                                                                                                    |                                                                                                    |                | No. of Concession, name                                                                                                    |                   |   |                | -   |           |
|       |                                                                                                    |                                                                                                    |                | -0                                                                                                    |                   |   |                |     |           |
|       |                                                                                                    | Constant of the local division of the local division of the local  | And the second |                                                                                                    | Contraction (per- |   | _              |     |           |
|       |                                                                                                    |                                                                                                    |                |                                                                                                    |                   |   |                |     |           |
|       | and all the second                                                                                                    |                                                                                                    |                |                                                                                                    |                   |   |                | 4   |           |
|       | and the second second s |                                                                                                    |                |                                                                                                    |                   |   |                |     |           |
|       | Concession in the local division in the local division in the loca |                                                                                                    |                |                                                                                                    |                   | _ | and the second |     |           |
|       |                                                                                                    |                                                                                                    |                |                                                                                                    |                   |   | ALC: N         |     |           |
|       |                                                                                                    |                                                                                                    |                |                                                                                                    |                   |   |                |     |           |
|       |                                                                                                    |                                                                                                    |                |                                                                                                    |                   |   |                | 100 |           |
|       |                                                                                                    |                                                                                                    |                |                                                                                                    |                   |   |                |     |           |

|                                                                                                    |                                                                                                    |                                                                                                    | *****                                                                                                    |                                                                                                    |                                                                                                    |                  |         |         |                                    |
|----------------------------------------------------------------------------------------------------|----------------------------------------------------------------------------------------------------|----------------------------------------------------------------------------------------------------|----------------------------------------------------------------------------------------------------|----------------------------------------------------------------------------------------------------|----------------------------------------------------------------------------------------------------|------------------|---------|---------|------------------------------------|
|                                                                                                    |                                                                                                    |                                                                                                    |                                                                                                    |                                                                                                    |                                                                                                    |                  |         |         |                                    |
| Address .                                                                                                    | -                                                                                                    |                                                                                                    | there .                                                                                                    |                                                                                                    | Name land                                                                                                    | Accession.       | and the | 1.00    | and the second                     |
| August of the                                                                                                    | -                                                                                                    | and the local diversion of                                                                                                    |                                                                                                    |                                                                                                    |                                                                                                    |                  |         | -       | 1.000                              |
| Fight ballet                                                                                                    | 1000 100 100                                                                                                    |                                                                                                    |                                                                                                    |                                                                                                    |                                                                                                    |                  |         | 1.77    | -                                  |
| *****                                                                                                    |                                                                                                    | the second second second second second second second second second second second second second second second se                                                                                                    |                                                                                                    |                                                                                                    |                                                                                                    |                  |         | -       |                                    |
|                                                                                                    |                                                                                                    | Const Dates III                                                                                                    | And a local                                                                                                    | Number .                                                                                                    | Section of the local division of the local division of the local d | -                |         |         | Ball Terry                         |
| and burning                                                                                                    | and the second                                                                                                    | 1000001000                                                                                                    | 11                                                                                                    | Transfer.                                                                                                    | 111.11                                                                                                    |                  |         | -       |                                    |
| *****                                                                                                    | 10.000                                                                                                    | Conceptual de la conceptual de la concep                                                                                                    | 100                                                                                                    |                                                                                                    | -                                                                                                    |                  |         | -       | And includes                       |
|                                                                                                    |                                                                                                    | strikens Merines III                                                                                                    |                                                                                                    | lage damage                                                                                                    | Bertherster Ret                                                                                                    |                  |         |         |                                    |
|                                                                                                    |                                                                                                    | <ul> <li>Annual Advance</li> <li>Annual Advance</li> </ul>                                                                                                    | and the second                                                                                                    | #101500                                                                                                    | Specification Specific                                                                                                    |                  |         | -       | A 40 YO 100                        |
| here the street                                                                                                    | Territ Barren                                                                                                    | C Berlinsteiner                                                                                                    | -                                                                                                    | (manual states)                                                                                                    | -                                                                                                    |                  | _       |         | And income                         |
| -                                                                                                    | Inclusion and                                                                                                    | description and inc.                                                                                                    | 100                                                                                                    | Transformer, State of State of | -                                                                                                    |                  |         |         |                                    |
| top in which it                                                                                                    | main here                                                                                                    |                                                                                                    |                                                                                                    |                                                                                                    |                                                                                                    |                  |         | -       | -                                  |
| -                                                                                                    | and the local division of the local division of the local division |                                                                                                    |                                                                                                    |                                                                                                    |                                                                                                    | _                | 1       | -       | -                                  |
| -                                                                                                    |                                                                                                    |                                                                                                    |                                                                                                    |                                                                                                    |                                                                                                    |                  | States. | -       |                                    |
| inter the                                                                                                    | -                                                                                                    |                                                                                                    | and the second second s | to the second second second second second second second second second second second second second second second                                                                                                    | 1.010                                                                                                    |                  | 100.00  |         | -                                  |
| -                                                                                                    | Agencies and an other                                                                                                    |                                                                                                    | And in Column 2 is                                                                                                    | in homesterne                                                                                                    | 180                                                                                                    | 2.8              | 10-1008 |         | -                                  |
| 144 C                                                                                                    | -                                                                                                    |                                                                                                    | International States                                                                                                    |                                                                                                    |                                                                                                    |                  | 10.00   | 1.00    | -                                  |
|                                                                                                    | anter a                                                                                                    |                                                                                                    | -                                                                                                    |                                                                                                    |                                                                                                    |                  |         |         |                                    |
|                                                                                                    |                                                                                                    |                                                                                                    |                                                                                                    |                                                                                                    |                                                                                                    |                  |         |         | -                                  |
|                                                                                                    | -                                                                                                    |                                                                                                    | an the                                                                                                    | _                                                                                                    | -                                                                                                    |                  |         |         | -                                  |
|                                                                                                    |                                                                                                    |                                                                                                    |                                                                                                    |                                                                                                    | Rest Market                                                                                                    |                  |         |         | Terles                             |
| -                                                                                                    | -                                                                                                    | a inc                                                                                                    | an the                                                                                                    |                                                                                                    | Sec. 64                                                                                                    | 1000 No.         |         | -       |                                    |
|                                                                                                    | -                                                                                                    | 5                                                                                                    | an the                                                                                                    |                                                                                                    | tender                                                                                                    | ter by           |         |         | a second                           |
|                                                                                                    |                                                                                                    | andar de Charlonnel                                                                                                    | an the                                                                                                    |                                                                                                    | Section 1                                                                                                    |                  |         | 1       | -                                  |
|                                                                                                    |                                                                                                    |                                                                                                    | an the                                                                                                    |                                                                                                    | Norm Sport                                                                                                    | barrier.         |         | 111     |                                    |
|                                                                                                    |                                                                                                    |                                                                                                    | netter<br>Tant                                                                                                    |                                                                                                    | terning (                                                                                                    | -                | _       | 1 1 2 1 |                                    |
|                                                                                                    |                                                                                                    |                                                                                                    |                                                                                                    |                                                                                                    |                                                                                                    |                  |         | 11111   | 1 1 1                              |
| and a second second sec |                                                                                                    | ania d'Decimat<br>Ing Leopot<br>Constantes<br>Constantes<br>Constantes                                                                                                    | nan in                                                                                                    |                                                                                                    |                                                                                                    | Sector<br>Sector |         |         | 1111                               |
| and a second second sec |                                                                                                    |                                                                                                    | nan in                                                                                                    |                                                                                                    |                                                                                                    |                  |         |         | 1111                               |
| and a second second sec |                                                                                                    | ander of Decisional<br>Annual Sciences<br>Sciences Sciences<br>Annual Sciences<br>Sciences Sciences                                                                                                    | nan in                                                                                                    |                                                                                                    |                                                                                                    |                  |         |         |                                    |
|                                                                                                    |                                                                                                    | ander of Decisional<br>Annual Constraints<br>Annual Constraints<br>Annual Const | nan in                                                                                                    |                                                                                                    |                                                                                                    |                  |         |         | il <sup>1</sup> 11 <sup>1</sup> 11 |
|                                                                                                    |                                                                                                    | ander of Decisional<br>Annual Constraints<br>Annual Constraints<br>Annual Const | nan in                                                                                                    |                                                                                                    |                                                                                                    |                  |         |         |                                    |
|                                                                                                    |                                                                                                    | ander of Decisional<br>Annual Constraints<br>Annual Constraints<br>Annual Const | nan in                                                                                                    |                                                                                                    |                                                                                                    |                  |         |         |                                    |
|                                                                                                    |                                                                                                    | ander of Decisional<br>Annual Constraints<br>Annual Constraints<br>Annual Const | See                                                                                                    |                                                                                                    | _                                                                                                    |                  |         |         | nullinini                          |
|                                                                                                    |                                                                                                    | ander of Decisional<br>Annual Constraints<br>Annual Constraints<br>Annual Const |                                                                                                    |                                                                                                    |                                                                                                    |                  |         |         |                                    |

Validations for Campaign Allocations

• The user must input campaign allocations as a percentage. Red validation text will appear in the right side of the row which the validation failed. The validation will occur when the user clicks out of the field that was edited (on blur).

| -                 | -              |   | - 411144                                                                                                    |                                                                                                    |                                                                                                    |                               |         |            |      |                                                                                                    |
|-------------------|----------------|---|----------------------------------------------------------------------------------------------------|----------------------------------------------------------------------------------------------------|----------------------------------------------------------------------------------------------------|-------------------------------|---------|------------|------|----------------------------------------------------------------------------------------------------|
|                   | -              |   |                                                                                                    |                                                                                                    |                                                                                                    |                               |         |            |      |                                                                                                    |
| and a             | -              |   |                                                                                                    | COMPANY OF                                                                                                    |                                                                                                    | Rena lana                     | and the |            |      | and the local division of the local division of the local division |
| Augusta and       | -              |   |                                                                                                    |                                                                                                    |                                                                                                    |                               |         |            | -    | ( married                                                                                                    |
| Particula.        | 1000 200       |   | of Codman                                                                                                    |                                                                                                    |                                                                                                    |                               |         |            | -    | The second second second second second second second second second second second second second second second se                                                                                                    |
|                   | Annal A        | - | in the second second se |                                                                                                    |                                                                                                    |                               |         |            | -    |                                                                                                    |
| martin .          | main           | - | Oranda Galleria                                                                                                    | A Lower Law                                                                                                    | No. of Lot of Lot of Lo | and law                       |         |            | 1.00 | And income                                                                                                    |
| and because       | and the second | - | transport for the                                                                                                    | Trans Process                                                                                                    | marites                                                                                                    | Conservation Spectra          |         |            | -    |                                                                                                    |
| -                 | -              | - | Conception in the local diversion of the local diversion of the loca | part of                                                                                                    | And a state of the state of the | -                             | -       |            | 1.00 | And income of                                                                                                    |
| -                 |                |   | Change Marchane He                                                                                                    | Contraction of the local division of the local division of the loc | with the local sectors where the sectors where the sectors where t | and the local division of the |         |            | -    |                                                                                                    |
|                   | 1000           | 1 | Surgery State                                                                                                    | the second second                                                                                                    | wine have                                                                                                    | Survey And Speed              |         |            |      | - 8 mil 100                                                                                                    |
| in the second     | berr berre     | - | Marriella des los                                                                                                    |                                                                                                    |                                                                                                    |                               |         |            |      | And income                                                                                                    |
|                   | in land        | - | No. of Concession, Name                                                                                                    |                                                                                                    |                                                                                                    |                               |         | _          | 1.0  | Della summer la                                                                                                    |
| the second second | -              |   |                                                                                                    |                                                                                                    |                                                                                                    |                               |         |            | 100  |                                                                                                    |
| -                 |                |   |                                                                                                    |                                                                                                    |                                                                                                    |                               |         |            |      | -                                                                                                    |
|                   |                |   |                                                                                                    |                                                                                                    |                                                                                                    |                               | -       | 10 10230   |      |                                                                                                    |
|                   |                | - |                                                                                                    |                                                                                                    |                                                                                                    |                               |         |            |      |                                                                                                    |
| Ser for           | -              |   |                                                                                                    | and the second second                                                                                                    |                                                                                                    | 100                           |         | -40.00     |      |                                                                                                    |
|                   | April 100      | - |                                                                                                    |                                                                                                    | a time to any through                                                                                                    | 180                           |         | 14-1-004   | -    |                                                                                                    |
| in the second     | desire and     | - |                                                                                                    | tant terior for                                                                                                    | -                                                                                                    | -                             |         | Aug. 6 101 | 1.00 |                                                                                                    |

• The user will lose all campaign information setup in the wizard if they delete the campaign, an alert will appear (telling the user that all campaign content will be deleted), and buttons with the option for OK or Cancel must be chosen.

|                          |                        |                                                                                                    | -        |                                |                                                                                                    |         |                           |       |                                                                                                    |
|--------------------------|------------------------|----------------------------------------------------------------------------------------------------|----------|--------------------------------|----------------------------------------------------------------------------------------------------|---------|---------------------------|-------|----------------------------------------------------------------------------------------------------|
|                          | -                      |                                                                                                    |          |                                |                                                                                                    |         |                           |       |                                                                                                    |
| and a                    | -                      |                                                                                                    | 11411    |                                | Rental Second                                                                                                    | And Do. | and the local             | 11000 | married and                                                                                                    |
| Augusta and              | -                      |                                                                                                    |          |                                |                                                                                                    |         |                           | -     |                                                                                                    |
| . Photos                 | these periods          | Nervale of Cectoral                                                                                                    |          |                                |                                                                                                    |         |                           | - 14  | T Design of                                                                                                    |
| . Anna 11 (11)           | Anna in                | Name of Address of Address of Add |          |                                |                                                                                                    |         |                           |       |                                                                                                    |
| manation .               | and the state          | Research Contraction                                                                                                    | A DOCTOR | April 100                      |                                                                                                    | -       | and the local division of | 1.00  | And Dave                                                                                                    |
| and burning              | and the second         | the second second                                                                                                    |          |                                | and the second                                                                                                    |         |                           |       | -                                                                                                    |
| -                        | in the second          | increase in the last                                                                                                    | 2.00     | and the generative state state | 0                                                                                                    |         |                           | -     | And includes                                                                                                    |
| -                        |                        | Sector/Long Northery PE                                                                                                    | 100      |                                | and the second second se | -       | a-10/0 10/04              |       | -                                                                                                    |
| -                        | -                      | and broughters                                                                                                    | 1000     |                                | and the second                                                                                                    |         | 10000                     | -     | A set much                                                                                                    |
| · instants               | The state of           | Name of Street of Street o | -        | ALC: NO. OF                    | -                                                                                                    |         |                           |       | And income                                                                                                    |
| -                        | The later of           | And Taxas and Inc.                                                                                                    |          |                                |                                                                                                    |         | _                         | 1000  | COLUMN TWO IS NOT                                                                                                    |
| in the local division of | -                      |                                                                                                    |          |                                |                                                                                                    |         |                           |       | -                                                                                                    |
|                          |                        |                                                                                                    |          |                                |                                                                                                    |         |                           | -     | and the second second se |
|                          |                        |                                                                                                    |          |                                |                                                                                                    | -       | 56 80338                  | 100   |                                                                                                    |
|                          |                        |                                                                                                    |          |                                |                                                                                                    |         |                           |       |                                                                                                    |
| 141110                   | -                      |                                                                                                    |          | an dan katal                   | 100                                                                                                    |         | 40.00                     | -     |                                                                                                    |
| 1.000                    | August with the second |                                                                                                    |          | fations from Americal Sector   | 180                                                                                                    | 2.8     | 10-1000                   |       | 1                                                                                                    |
| C Lords                  | designed and           |                                                                                                    | tank inc | ter freeze                     | 100                                                                                                    |         | 14, 5, 101                | 1.00  | 1 mm                                                                                                    |

• The user will lose changes if they close the modal without saving, an alert will appear (telling the user that changes will not be saved), and buttons with the option to Stay or Leave must be chosen.

|                    | -                         |                                                                                                    |                                                                                                    |                       |                                                                                                    |         |                                                                                                    |     |                 |
|--------------------|---------------------------|----------------------------------------------------------------------------------------------------|----------------------------------------------------------------------------------------------------|-----------------------|----------------------------------------------------------------------------------------------------|---------|----------------------------------------------------------------------------------------------------|-----|-----------------|
| 1000               | and the local division of |                                                                                                    | Tank I                                                                                                    |                       | Name and                                                                                                    | and the |                                                                                                    |     | and the second  |
| Augusta and        | -                         | A REAL PROPERTY AND A REAL PROPERTY AND A REAL |                                                                                                    |                       |                                                                                                    |         | 9                                                                                                    | -   | ( Constant)     |
| -                  | 1000 100 100              | Name of Contrast                                                                                                    |                                                                                                    |                       |                                                                                                    |         |                                                                                                    | -   | a local de      |
| -                  | Annal .                   | Summer in surgery                                                                                                    |                                                                                                    |                       |                                                                                                    |         |                                                                                                    | -   |                 |
| -                  | - main                    | Researching Street West, Name                                                                                                    | A Lower Law                                                                                                    | warding.              | - Bellingen ber still f                                                                                         | -       | And in case of                                                                                                 | -   | And Desc        |
| and fear large     | and the second            | and through the                                                                                                    | Arrest                                                                                                    |                       | and the second                                                                                                  |         |                                                                                                    | -   |                 |
| -                  | in the second             | Colora Sola                                                                                                    |                                                                                                    | Barrennesser.         |                                                                                                    |         | _                                                                                                    | -   | And income      |
|                    |                           | And in case of the local division of the                                                                                                    |                                                                                                    | Talge of Solid Street | -                                                                                                    | -       | The second second second second second second second second second second second second second second second s | -   |                 |
|                    |                           | and branging                                                                                                    | and the second second se | 10401                 | and some                                                                                                    |         |                                                                                                    | -   | - 8 and 1 and 1 |
| the design of      | Test Second               | man marying the last                                                                                                    |                                                                                                    | -                     | the same of the same of the same of the same of the same of the same of the same of the same of the same of the |         |                                                                                                    | 100 | And in case of  |
|                    |                           | and the second second sec                                                                                                    | - 10                                                                                                    | (report -             |                                                                                                    |         |                                                                                                    |     |                 |
| And Address        | in here an                | describers and inc.                                                                                                    | 100                                                                                                    | 100.000               | -                                                                                                    |         |                                                                                                    |     | a second a      |
| The local sectors. | main hos                  |                                                                                                    |                                                                                                    |                       |                                                                                                    |         |                                                                                                    |     | 1               |
| -                  | -                         |                                                                                                    |                                                                                                    |                       |                                                                                                    | _       | 1                                                                                                    | -   | -               |
| -                  |                           |                                                                                                    |                                                                                                    |                       |                                                                                                    |         |                                                                                                    |     |                 |
| Sec. 1             | -                         |                                                                                                    |                                                                                                    | tore & division of    | 144                                                                                                    |         | -                                                                                                    | -   |                 |
| -                  | April and the             |                                                                                                    | And in Fact,                                                                                                    | antine Americana      | 188                                                                                                    | 1.1.8   | 14-1403                                                                                                    |     |                 |
| and a second       | · Annora                  |                                                                                                    | Internation of                                                                                                    | 100 THOMAS IN 1997    |                                                                                                    |         | 10000                                                                                                    | 100 | and a second    |

#### Attachments

| File                                                                    | Modified                      |
|-------------------------------------------------------------------------|-------------------------------|
| AM1-3-Account-Setttings-Reset-Budget-Allocation-Disabled-After-Save.jpg | Nov 02, 2016 by Nicole Fasula |
| AM1-3a-Account-Setttings-Reset-Budget-Allocation-Save.jpg               | Nov 02, 2016 by Nicole Fasula |
| AM1-6a-Account-Setttings-Edit-Campaign-Allocation.png                   | Nov 02, 2016 by Nicole Fasula |
| NBQ-7-Add-New-Campaign.jpg                                              | Nov 03, 2016 by Nicole Fasula |
| NBQ-4-Launch-Campaign.jpg                                               | Nov 03, 2016 by Nicole Fasula |
| NBQ-10-Launch-New-Campaign.jpg                                          | Nov 03, 2016 by Nicole Fasula |
| NBQ-11-Delete-New-Campaign.jpg                                          | Nov 03, 2016 by Nicole Fasula |
| NBQ-12-Close-Modal-Without-Save.jpg                                     | Nov 03, 2016 by Nicole Fasula |
| NBQ-3a-Edit-Campaign-Name.jpg                                           | Nov 03, 2016 by Nicole Fasula |
| NBQ-8-Edit-New-Campaign.jpg                                             | Nov 03, 2016 by Nicole Fasula |
| NBQ-9a-Edit-Existing-Campaign-Allocation.jpg                            | Nov 03, 2016 by Nicole Fasula |
| NBQ-9-Edit-New-Campaign-Allocation.jpg                                  | Nov 03, 2016 by Nicole Fasula |
| NBQ-2a-Edit-Campaign-Allocation.jpg                                     | Nov 03, 2016 by Nicole Fasula |
| NBQ-6-Launch-Campaign.jpg                                               | Nov 03, 2016 by Nicole Fasula |
| NBQ-5-Validation-Campaign-Allocation.jpg                                | Nov 03, 2016 by Nicole Fasula |
| NBQ-4a-Launch-Campaign.jpg                                              | Nov 03, 2016 by Nicole Fasula |
| NBQ-Budget-Campaign-Allocation.jpg                                      | Nov 03, 2016 by Nicole Fasula |
| NBQ-3-Edit-Campaign-Name.jpg                                            | Nov 03, 2016 by Nicole Fasula |
| III NBQ-Budget-Campaign-Allocation-In-Fulfillment.psd                   | Nov 03, 2016 by Nicole Fasula |
| NBQ-Budget-Campaign-Allocation                                          | Nov 03, 2016 by Nicole Fasula |
| NBQ-2-Edit-Campaign-Allocation.jpg                                      | Nov 03, 2016 by Nicole Fasula |
| NBQ-1-View-Campaign-Allocation.jpg                                      | Nov 03, 2016 by Nicole Fasula |
| NBQ-0-View-Hover-Multi-Campaign.jpg                                     | Nov 03, 2016 by Nicole Fasula |
| AM1-3-Account-Setttings-Reset-Budget-Allocation.jpg                     | Nov 04, 2016 by Nicole Fasula |
| AM1-4a-Account-Setttings-Edit-Campaign-Allocation-Save.jpg              | Nov 04, 2016 by Nicole Fasula |
| AM1-3-Account-Setttings-Reset-Budget-Allocation-Publish.jpg             | Nov 04, 2016 by Nicole Fasula |
| MM1-4-Account-Setttings-Edit-Campaign-Allocation-Publish.jpg            | Nov 04, 2016 by Nicole Fasula |
| AM1-2-Account-Setttings-Edit-Budget-Allocation.jpg                      | Nov 07, 2016 by Nicole Fasula |
| AM1-1-Account-Setttings-Budget-Allocation.jpg                           | Nov 07, 2016 by Nicole Fasula |
| MM1-2a-Account-Setttings-Edit-Budget-Allocation-Save.jpg                | Nov 07, 2016 by Nicole Fasula |
|                                                                         |                               |

| AM1-2-Account-Setttings-Edit-Budget-Allocation-Publish.jpg | Nov 07, 2016 by Nicole Fasula |
|------------------------------------------------------------|-------------------------------|
| AM1-4-Account-Setttings-Edit-Campaign-Allocation.jpg       | Nov 07, 2016 by Nicole Fasula |
| AM1-6c-Account-Setttings-Edit-Campaign-Allocation-Save.jpg | Nov 07, 2016 by Nicole Fasula |
| AM1-6a-Account-Setttings-Edit-Campaign-Allocation-Save.jpg | Nov 07, 2016 by Nicole Fasula |
| AM1-6a-Account-Setttings-Edit-Campaign-Allocation.jpg      | Nov 07, 2016 by Nicole Fasula |
| AM1-5-Account-Setttings-New-Campaign.jpg                   | Nov 07, 2016 by Nicole Fasula |
| AM1-6b-Account-Setttings-Edit-Campaign-Name-Save.jpg       | Nov 07, 2016 by Nicole Fasula |
| AM1-6-Account-Setttings-Edit-Campaign-Name-Publish.jpg     | Nov 07, 2016 by Nicole Fasula |
| AM1-6-Account-Setttings-Edit-Campaign-Name.jpg             | Nov 07, 2016 by Nicole Fasula |
| AM1-7a-Account-Setttings-Launch-Campaign.jpg               | Nov 07, 2016 by Nicole Fasula |
| AM1-7-Account-Setttings-Launch-Campaign-Publish.jpg        | Nov 07, 2016 by Nicole Fasula |
| AM1-7-Account-Setttings-Launch-Campaign.jpg                | Nov 07, 2016 by Nicole Fasula |
| AM1-8-Account-Setttings-Validation-Lose-Changes.jpg        | Nov 07, 2016 by Nicole Fasula |
| AM1-9-Account-Setttings-Validation-Allocation.jpg          | Nov 07, 2016 by Nicole Fasula |
| AM1-11-Account-Setttings-Validation-Launch-Publish.jpg     | Nov 07, 2016 by Nicole Fasula |
| AM1-10-Account-Setttings-Validation-Publish.jpg            | Nov 07, 2016 by Nicole Fasula |
| NBQ-2-Edit-Campaign-Allocation-Publish.jpg                 | Nov 07, 2016 by Nicole Fasula |
| NBQ-9-Edit-New-Campaign-Allocation-Publish.jpg             | Nov 07, 2016 by Nicole Fasula |
| NBQ-3-Edit-Campaign-Name-Publish.jpg                       | Nov 07, 2016 by Nicole Fasula |
| NBQ-4-Launch-Campaign-Publish.jpg                          | Nov 07, 2016 by Nicole Fasula |
| NBQ-10-Launch-New-Campaign-Publish.jpg                     | Nov 07, 2016 by Nicole Fasula |
| Drag and drop to upload or <b>browse for files</b>         |                               |
|                                                            |                               |

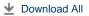